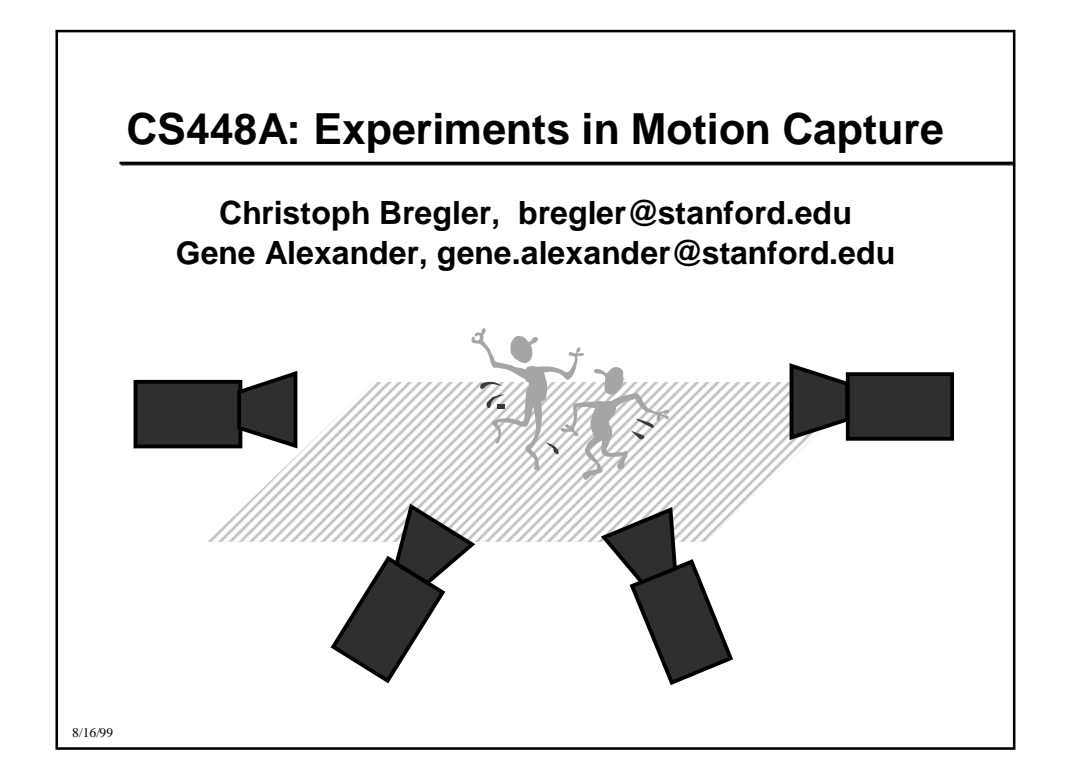

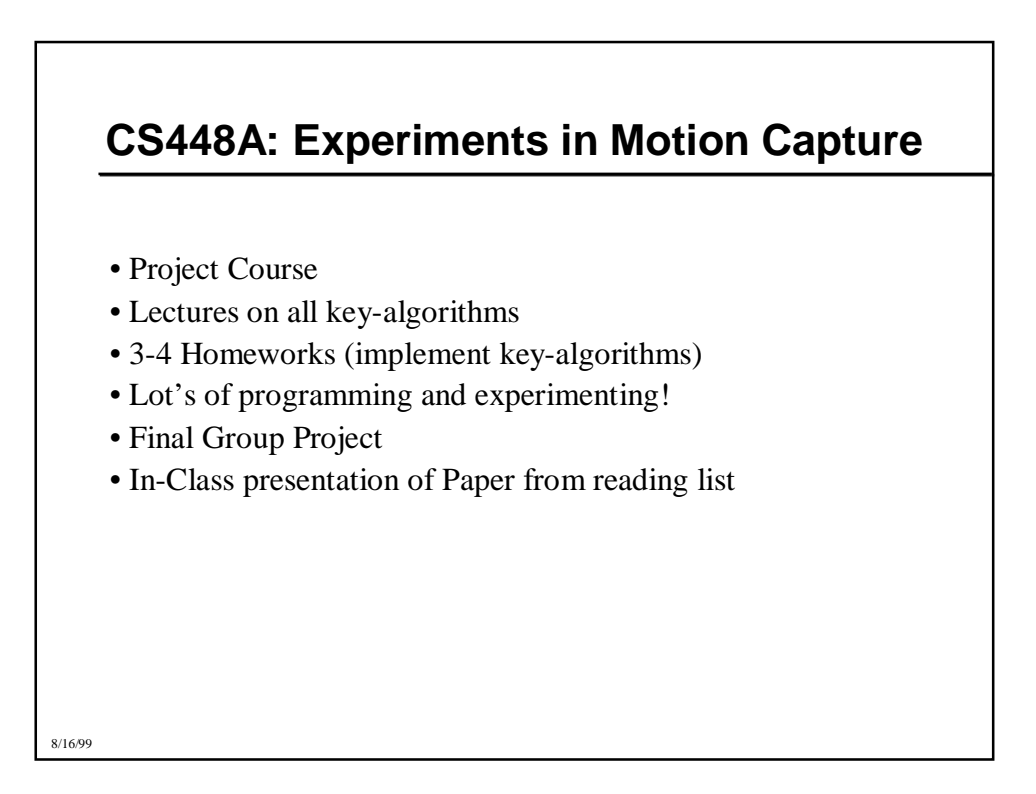

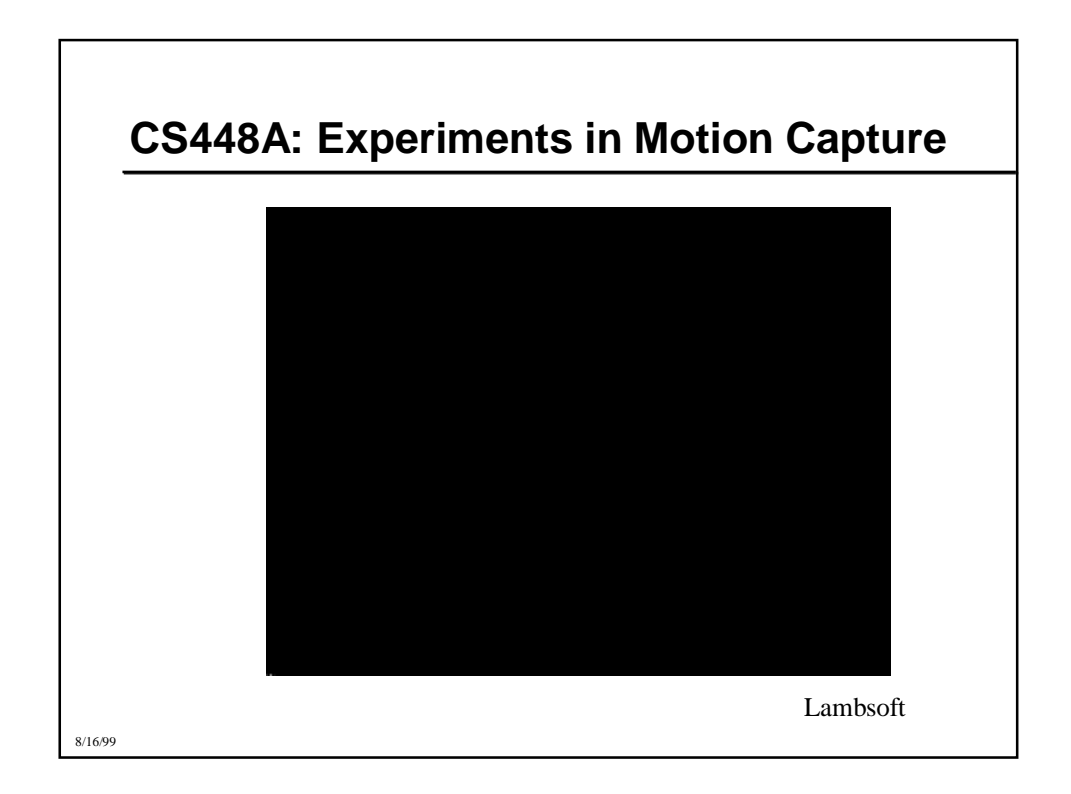

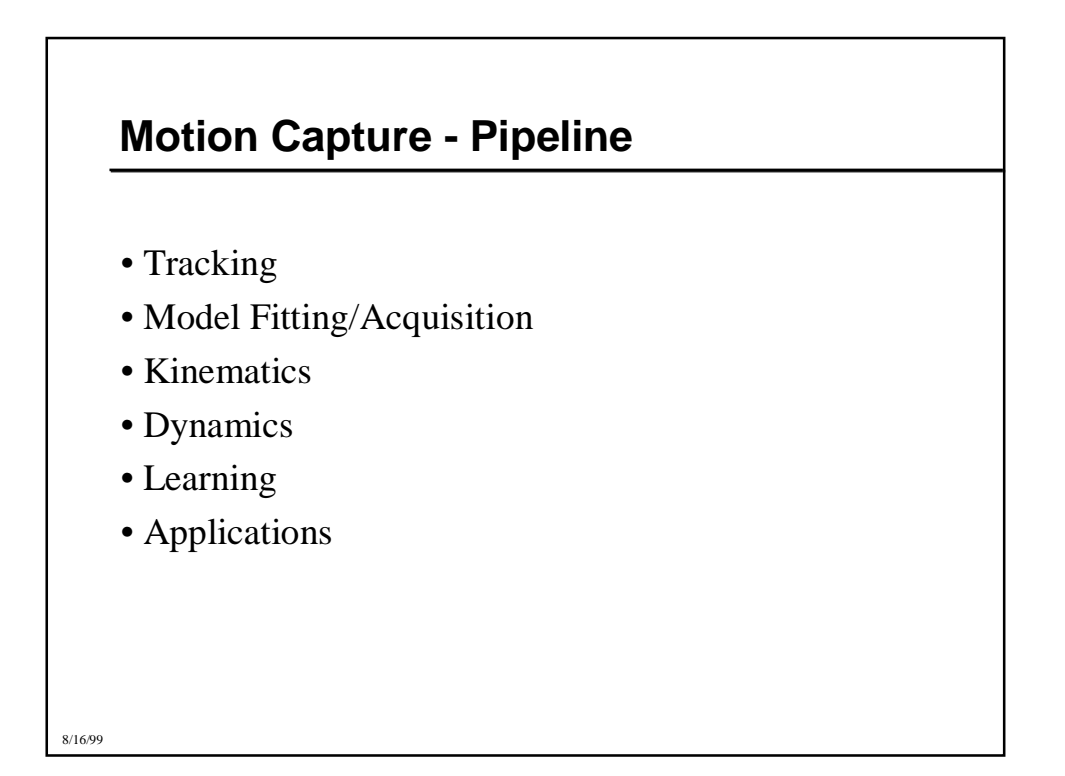

## 8/16/99 **Visual Tracking Visual Tracking:** Unsolved for general settings

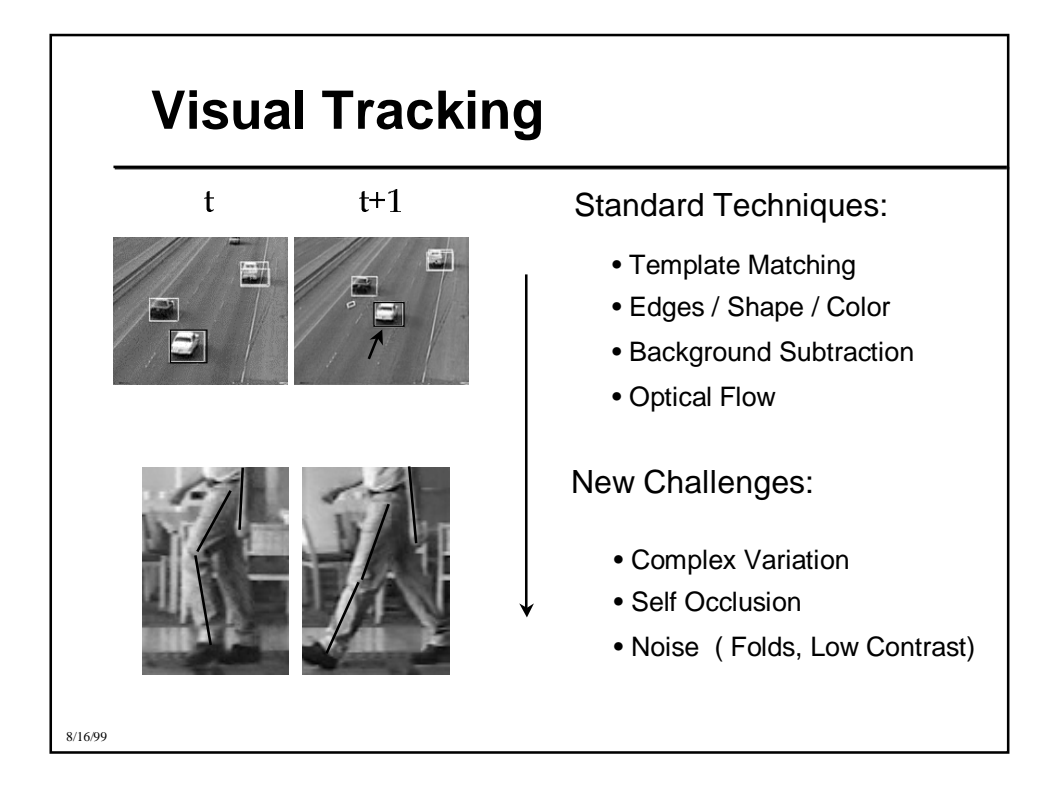

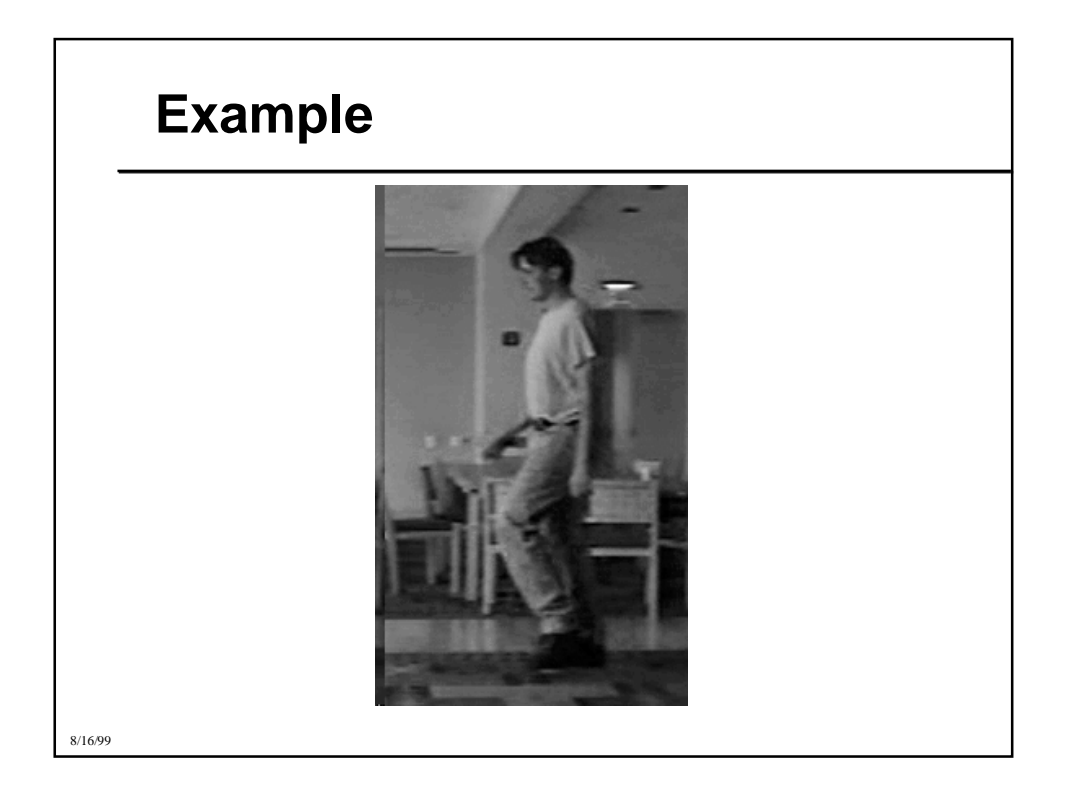

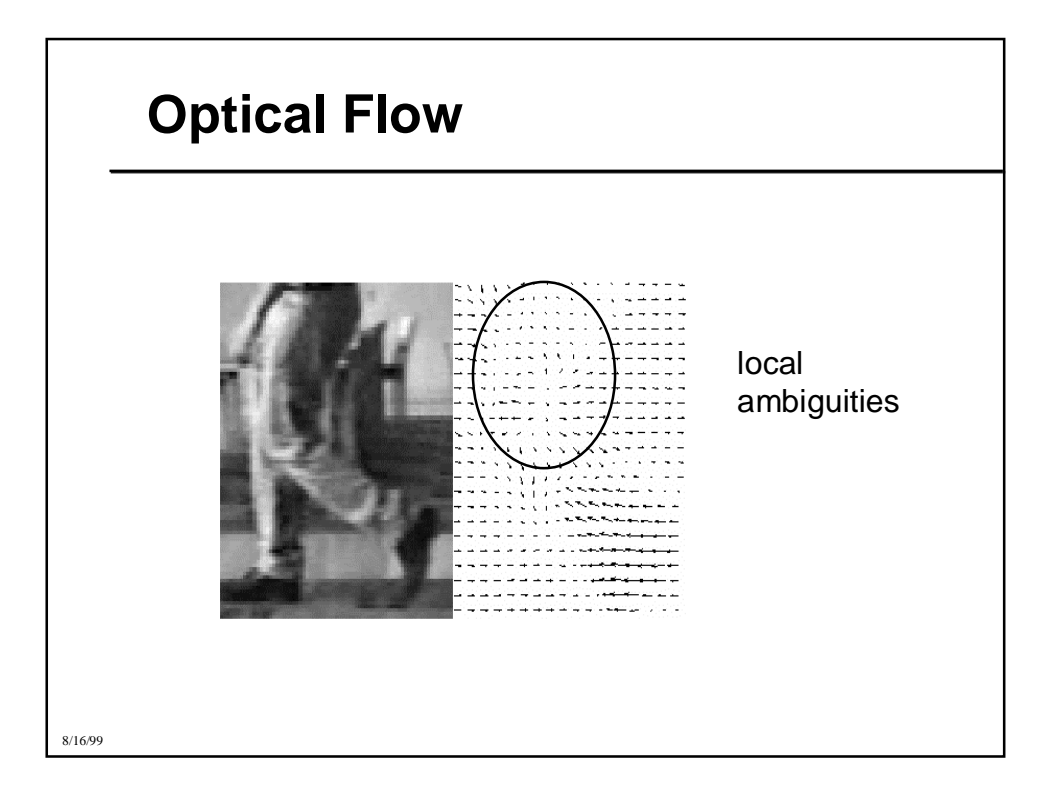

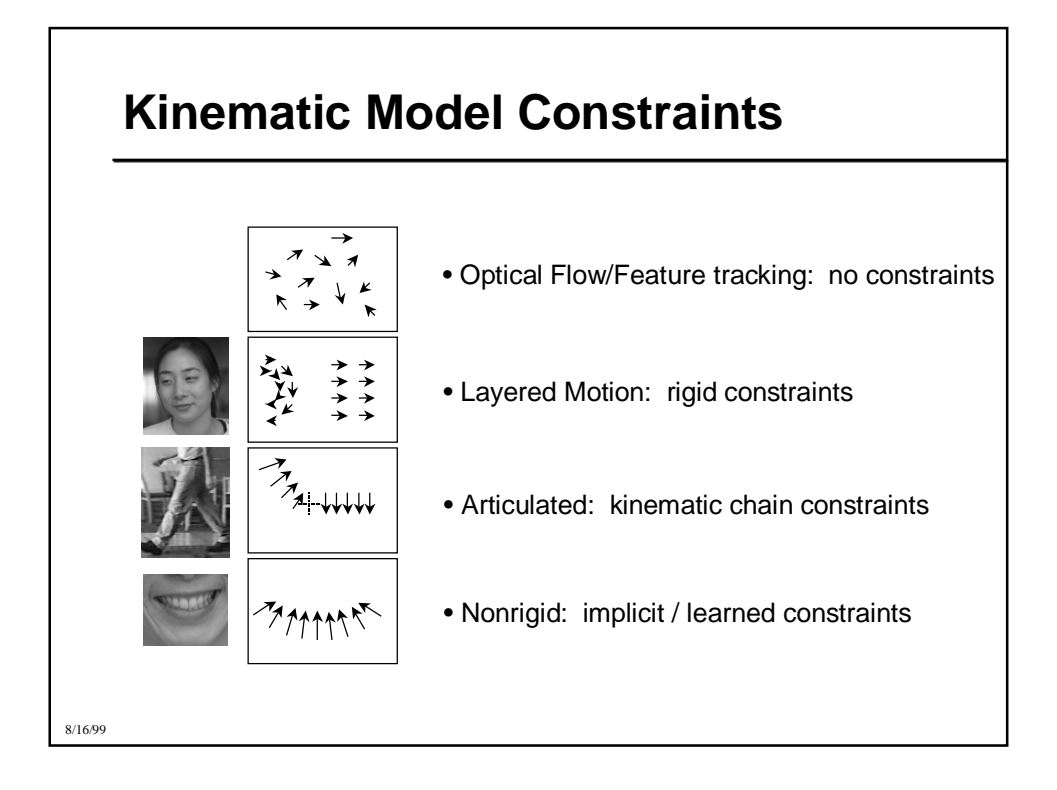

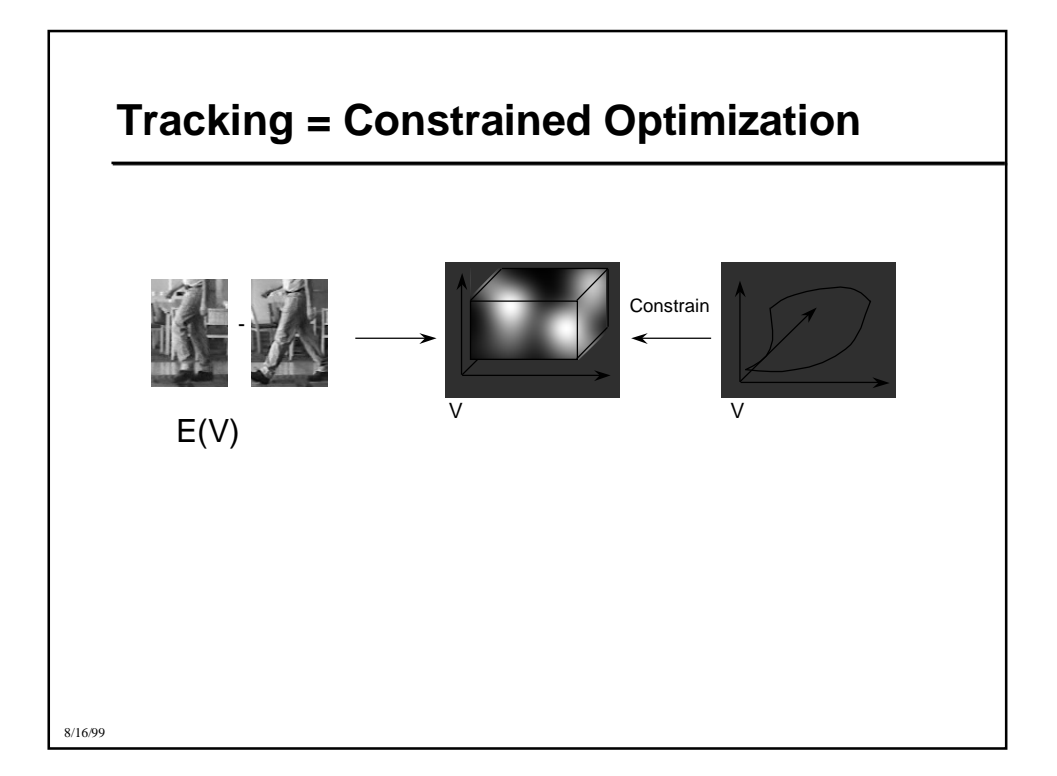

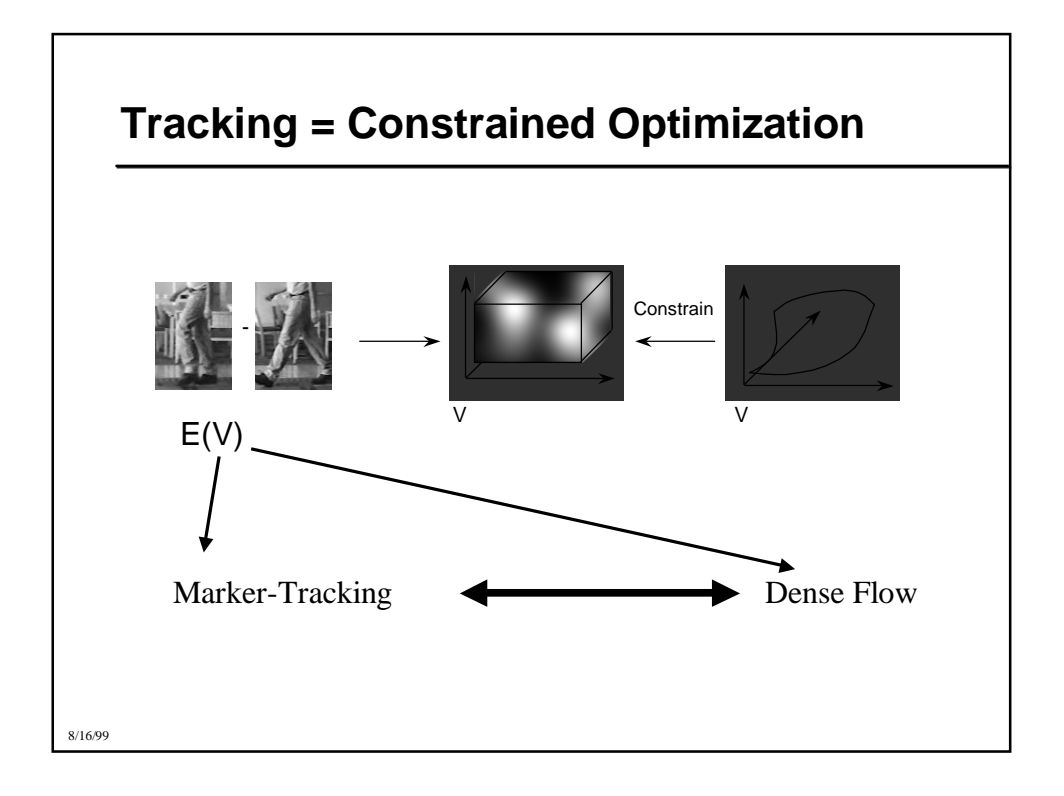

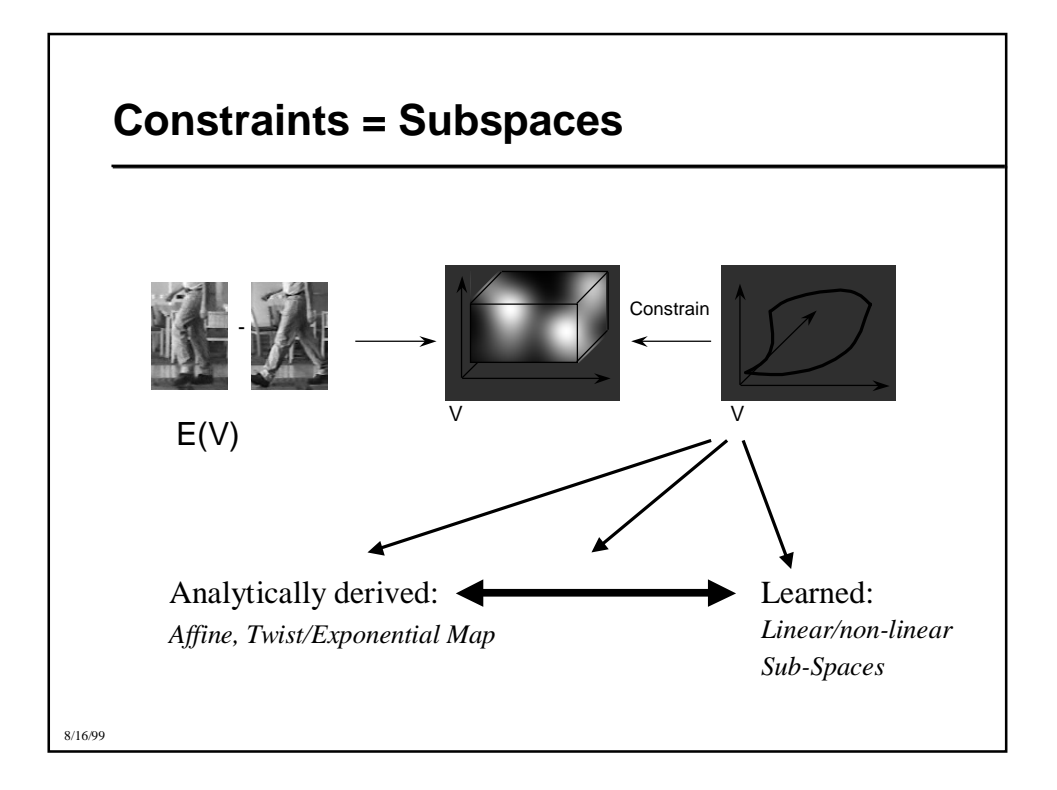

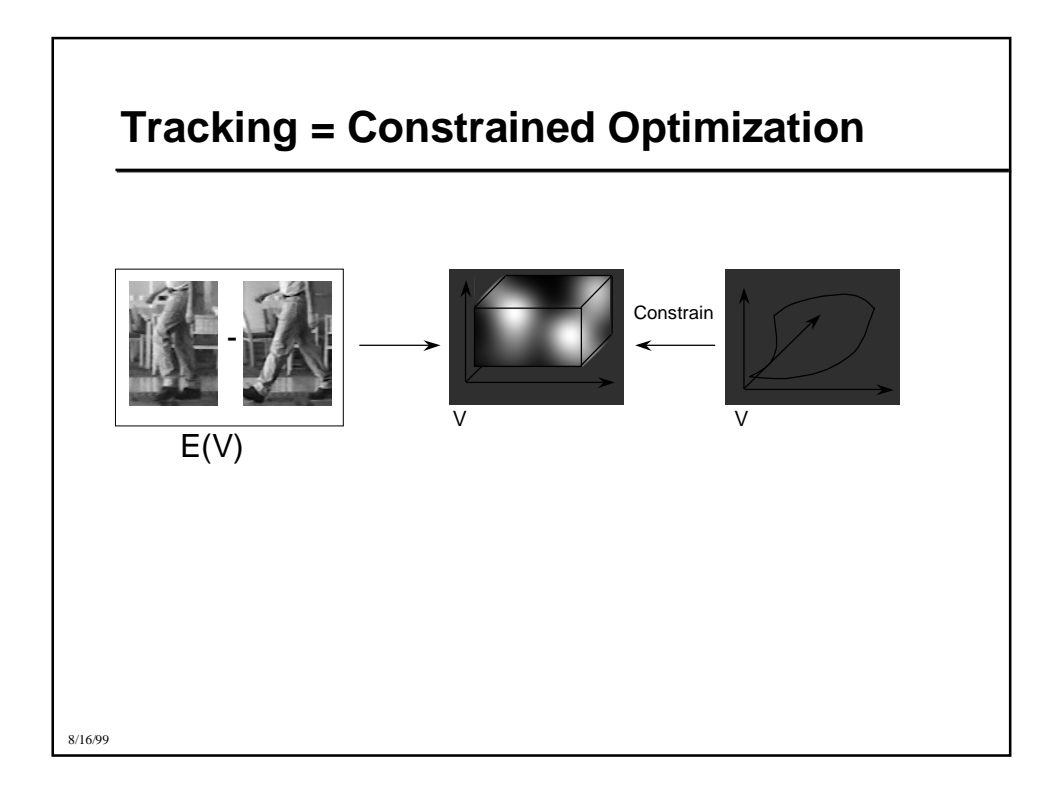

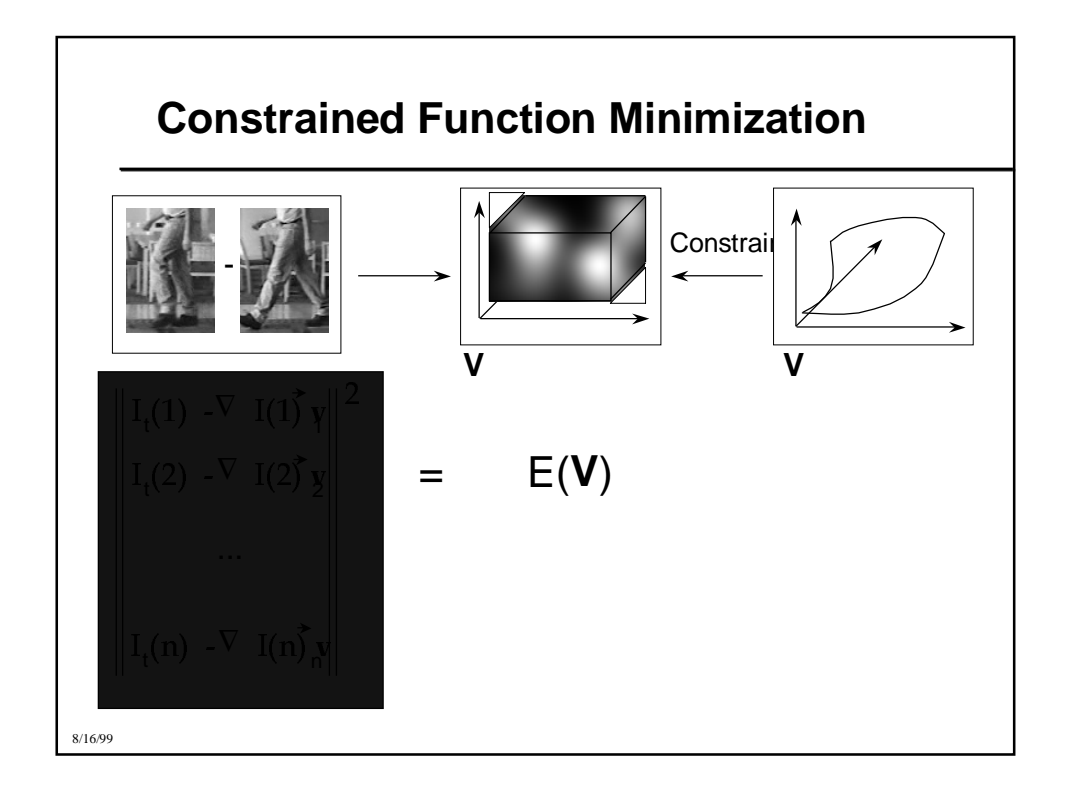

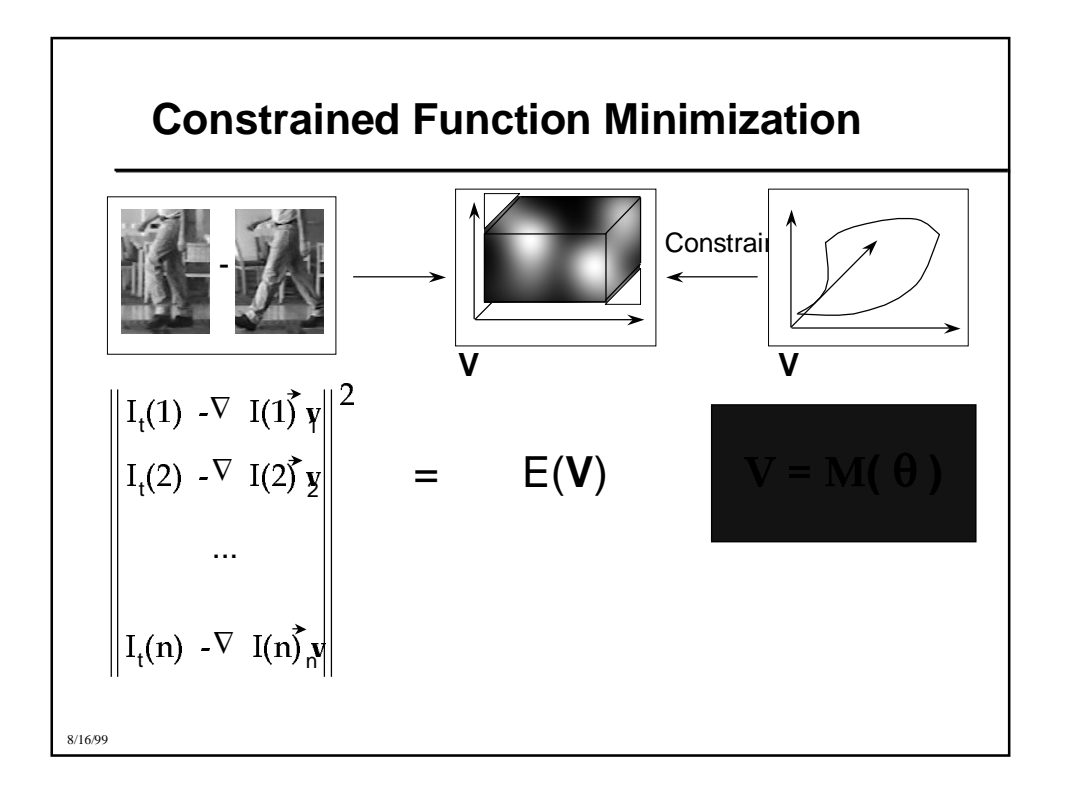

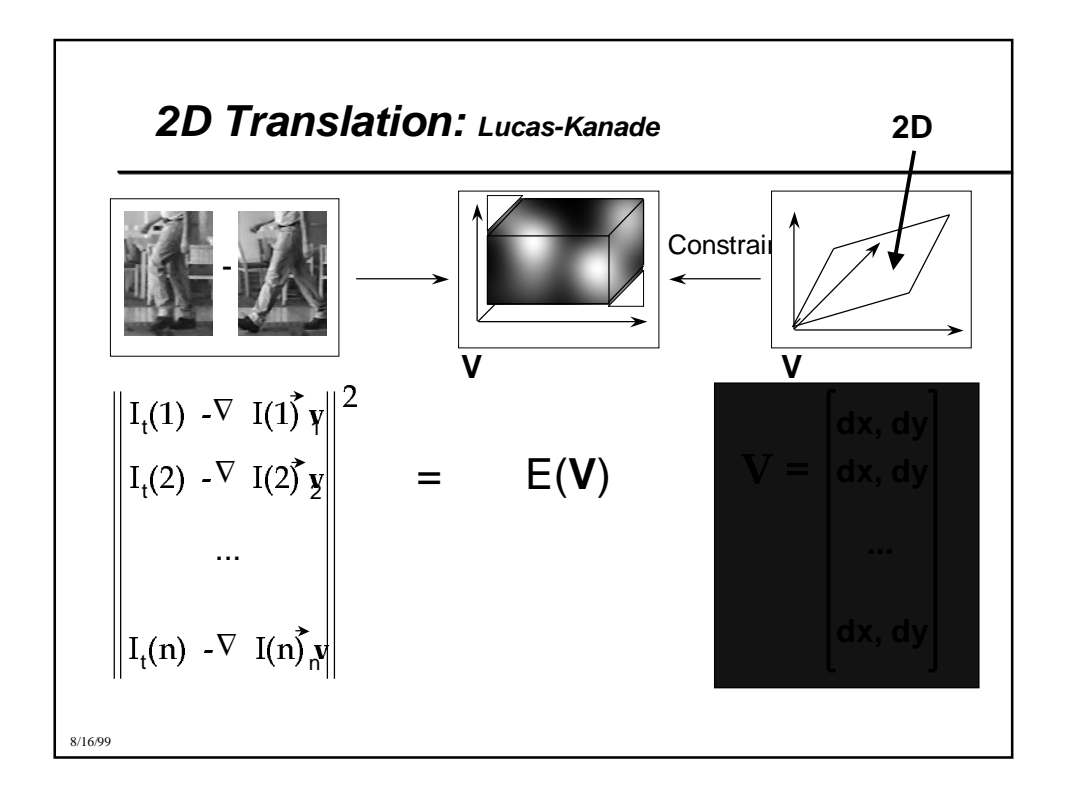

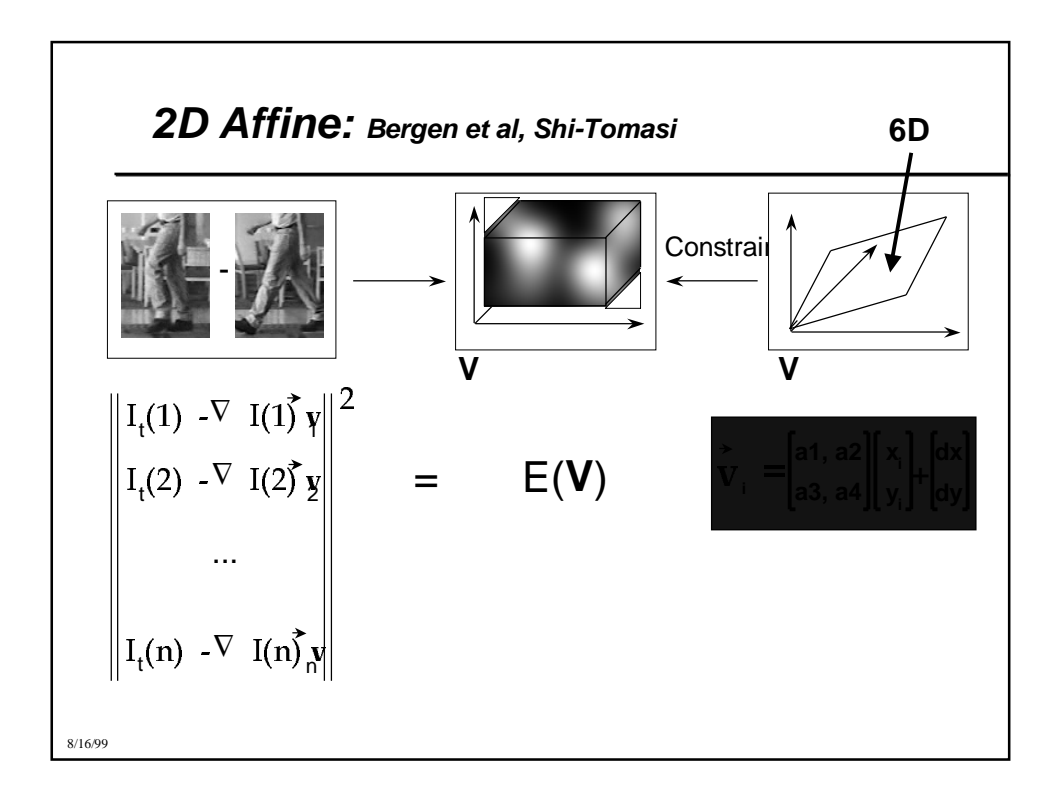

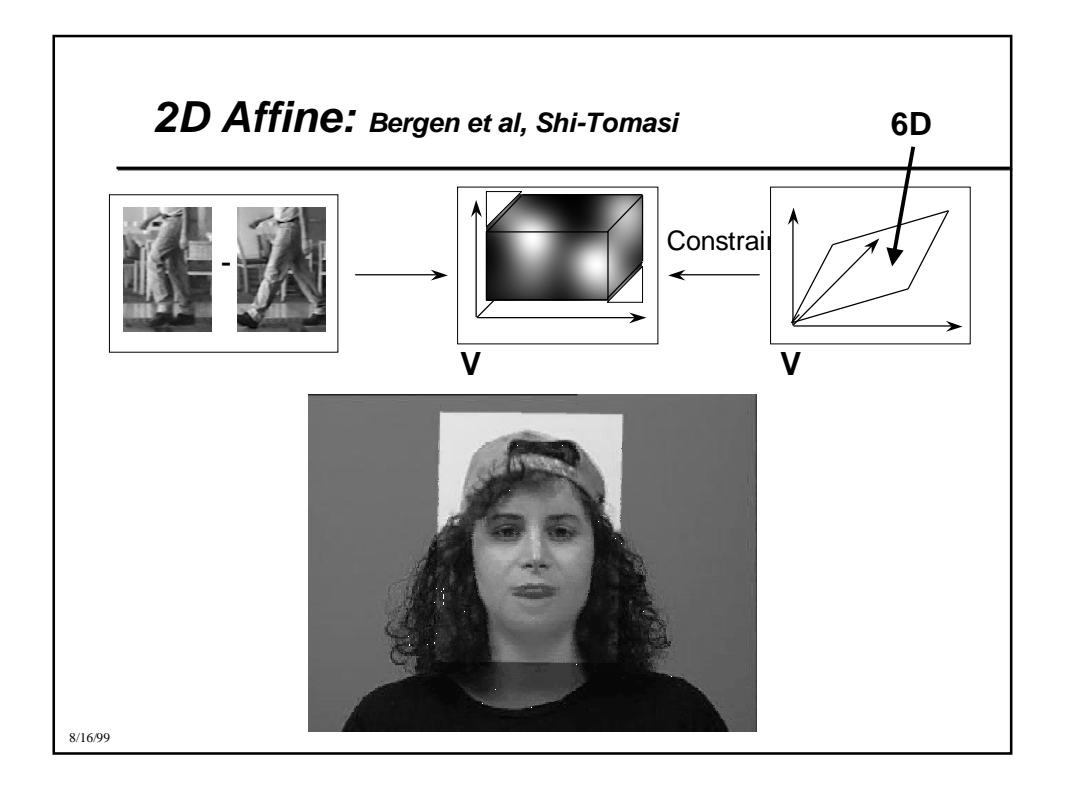

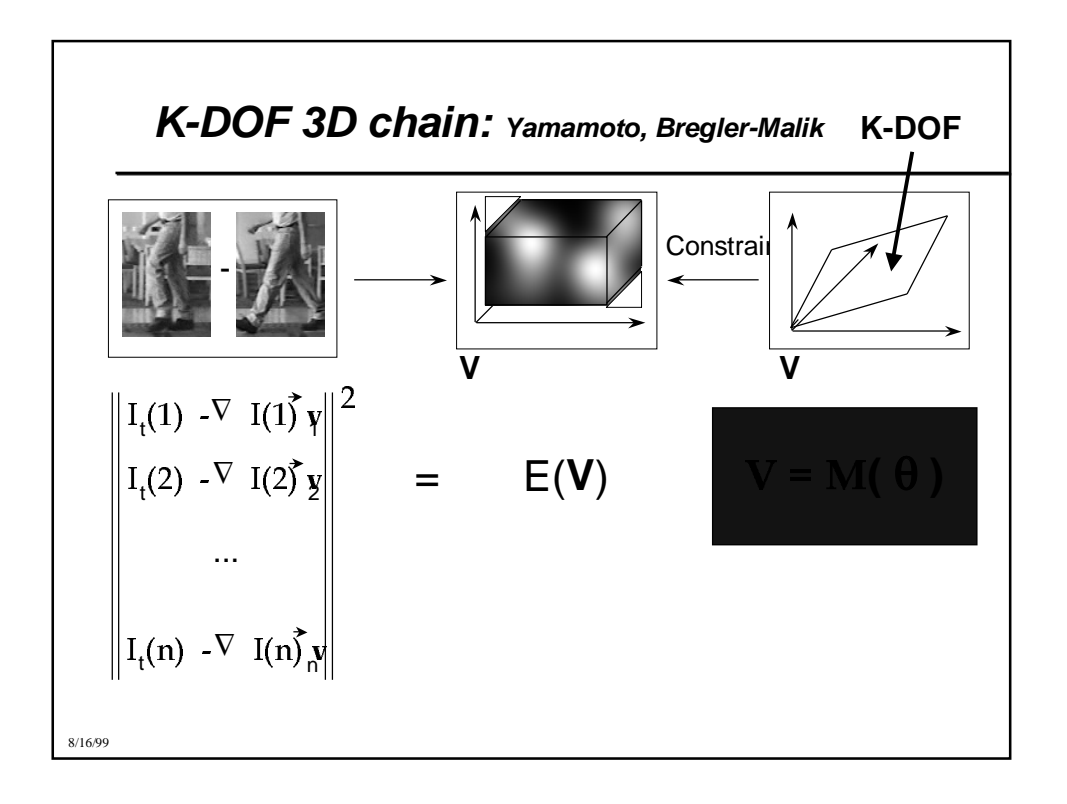

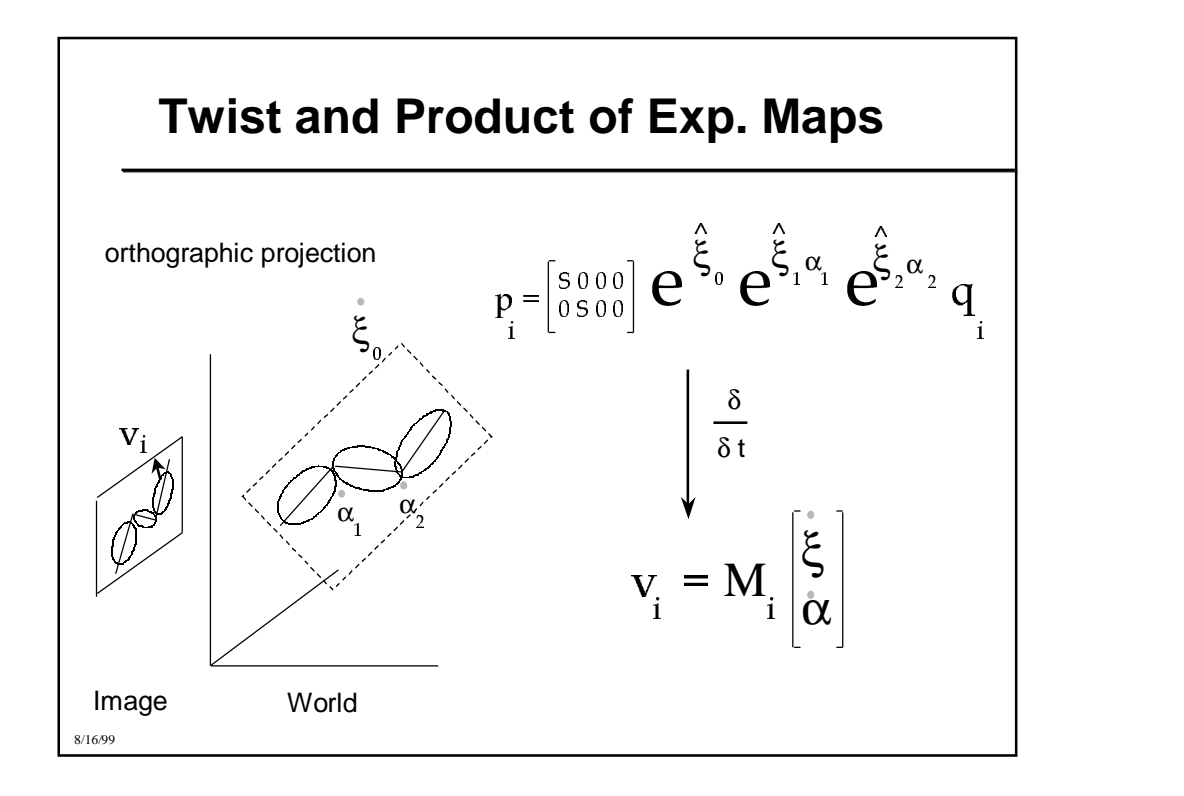

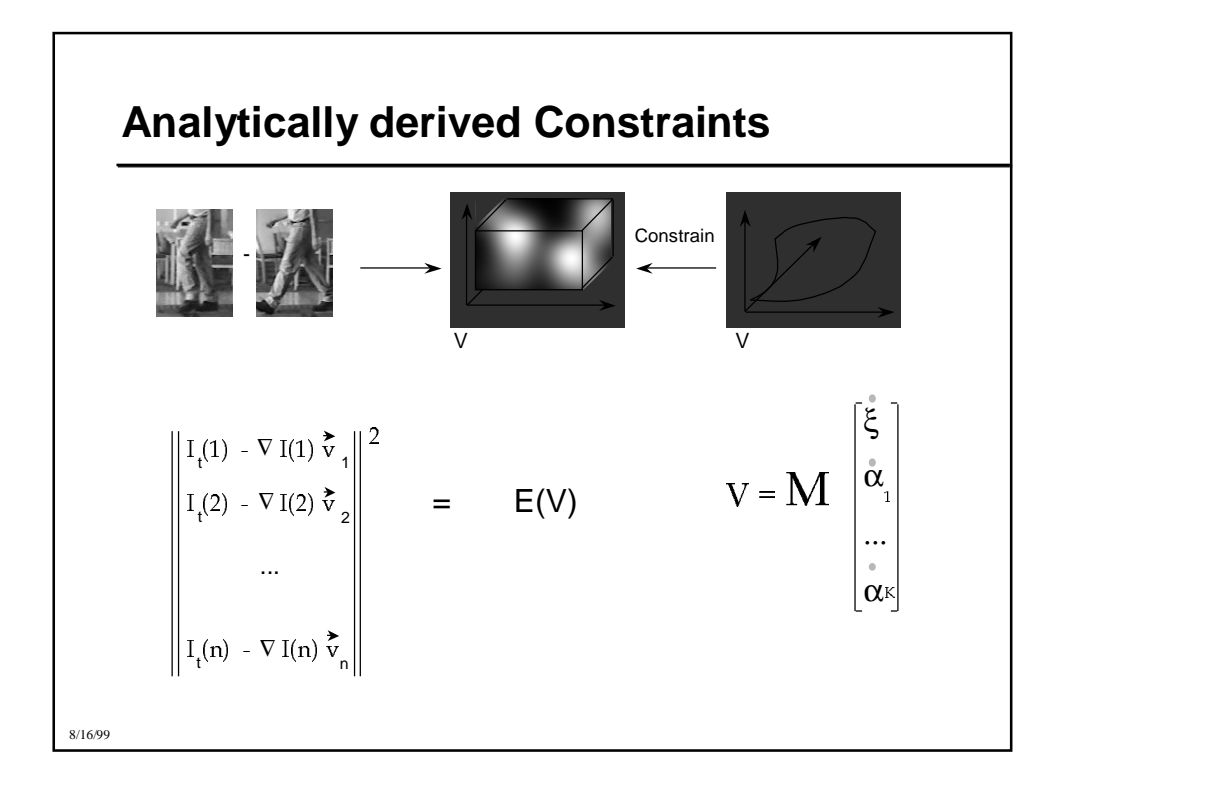

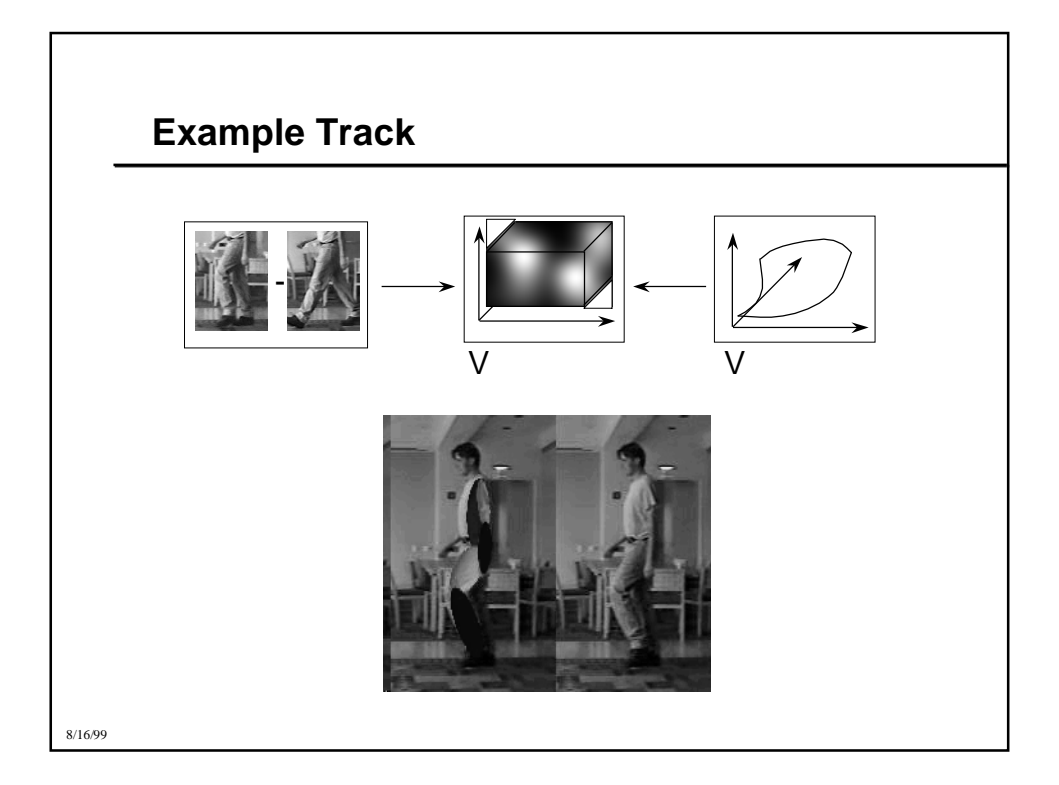

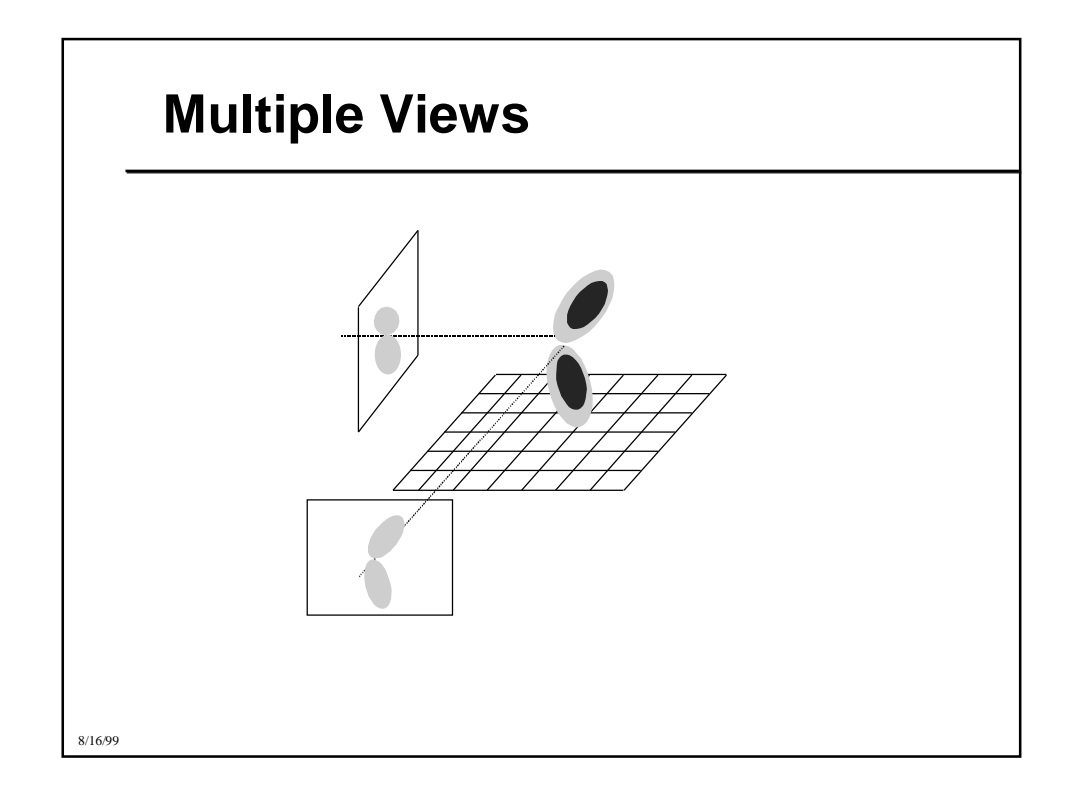

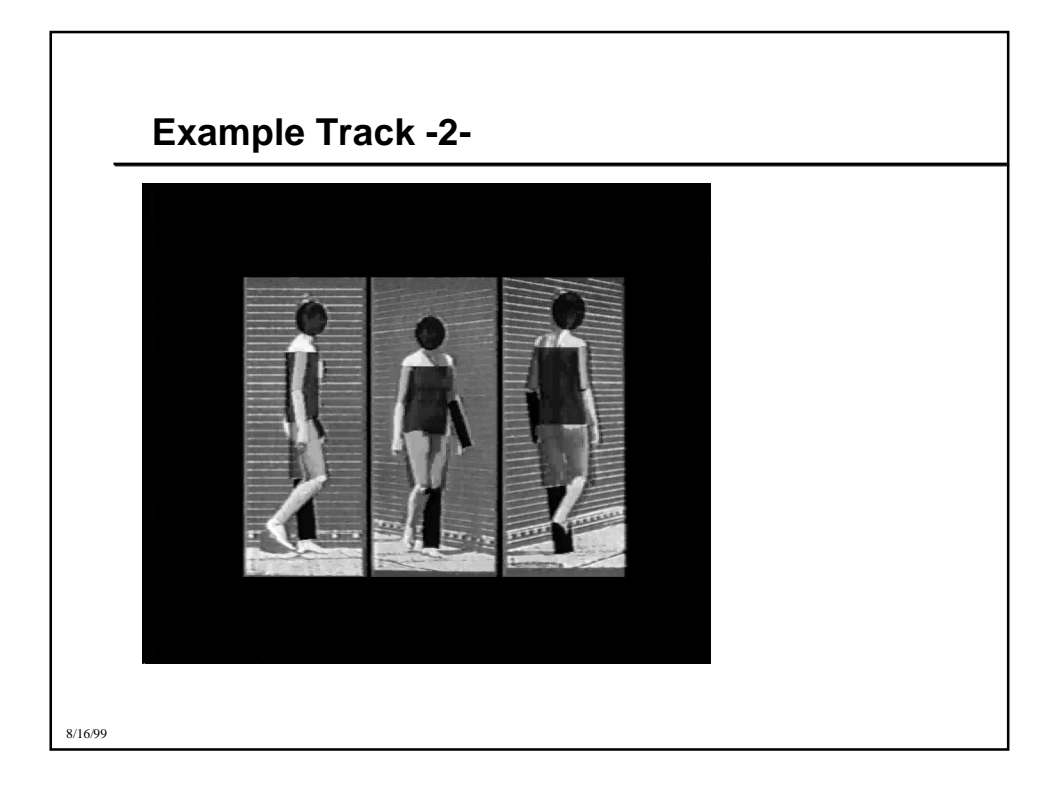

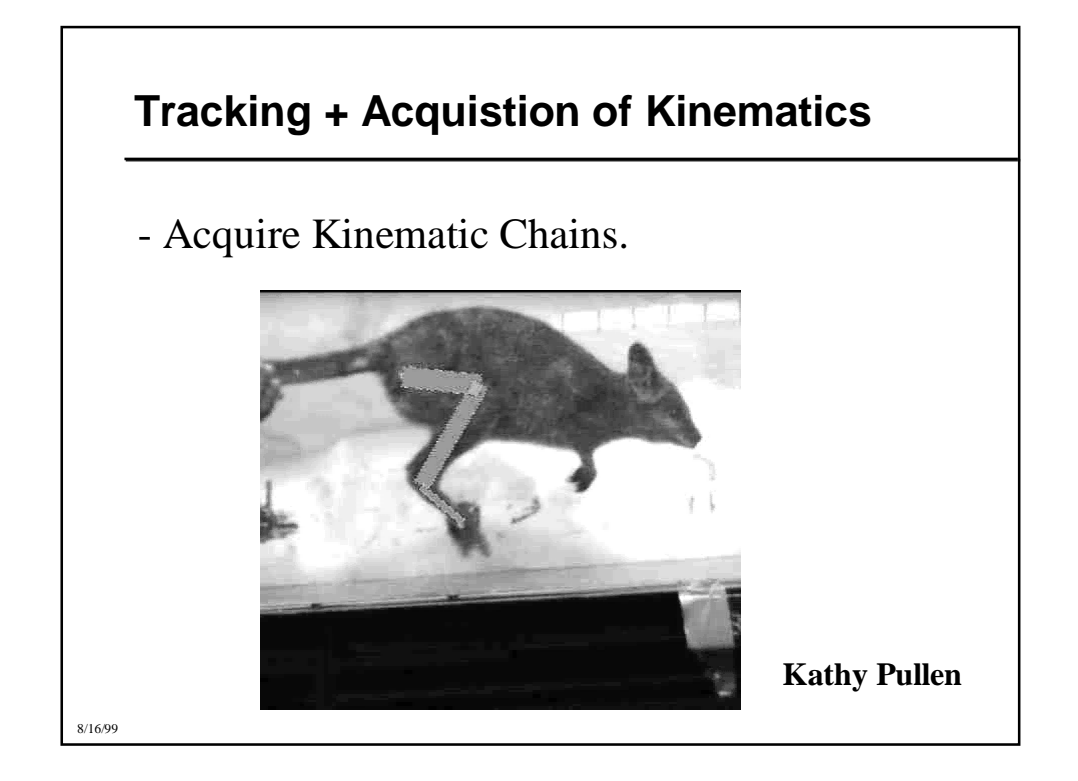

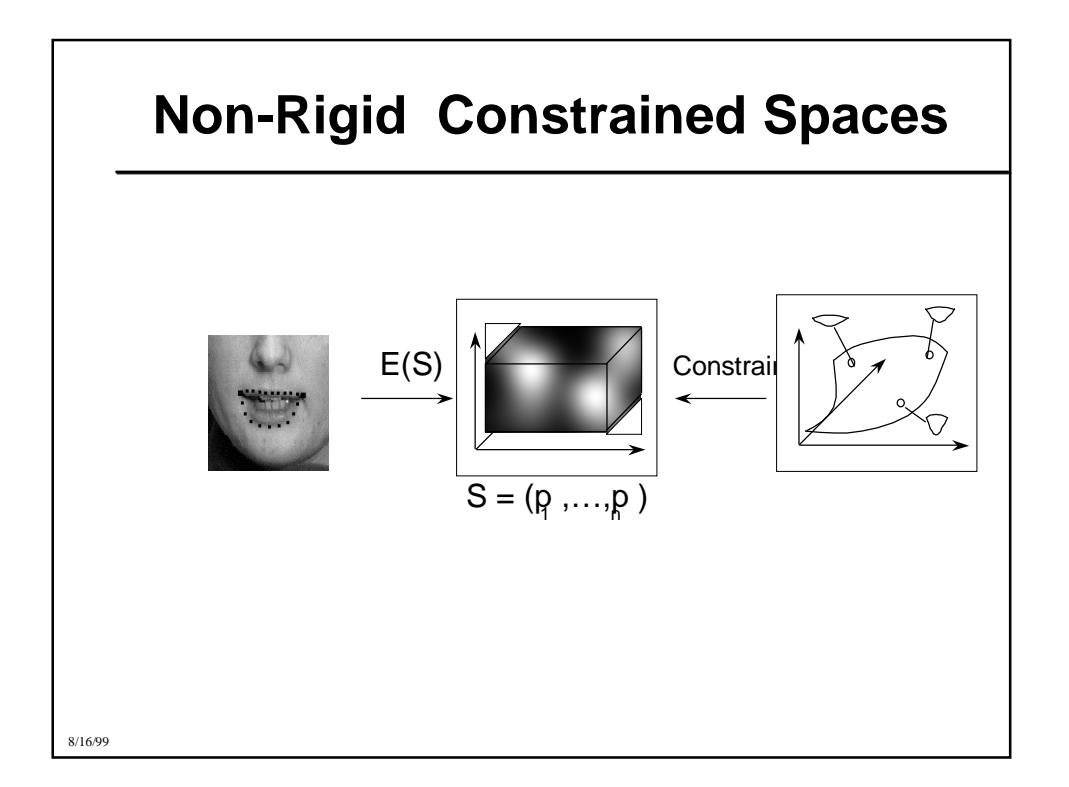

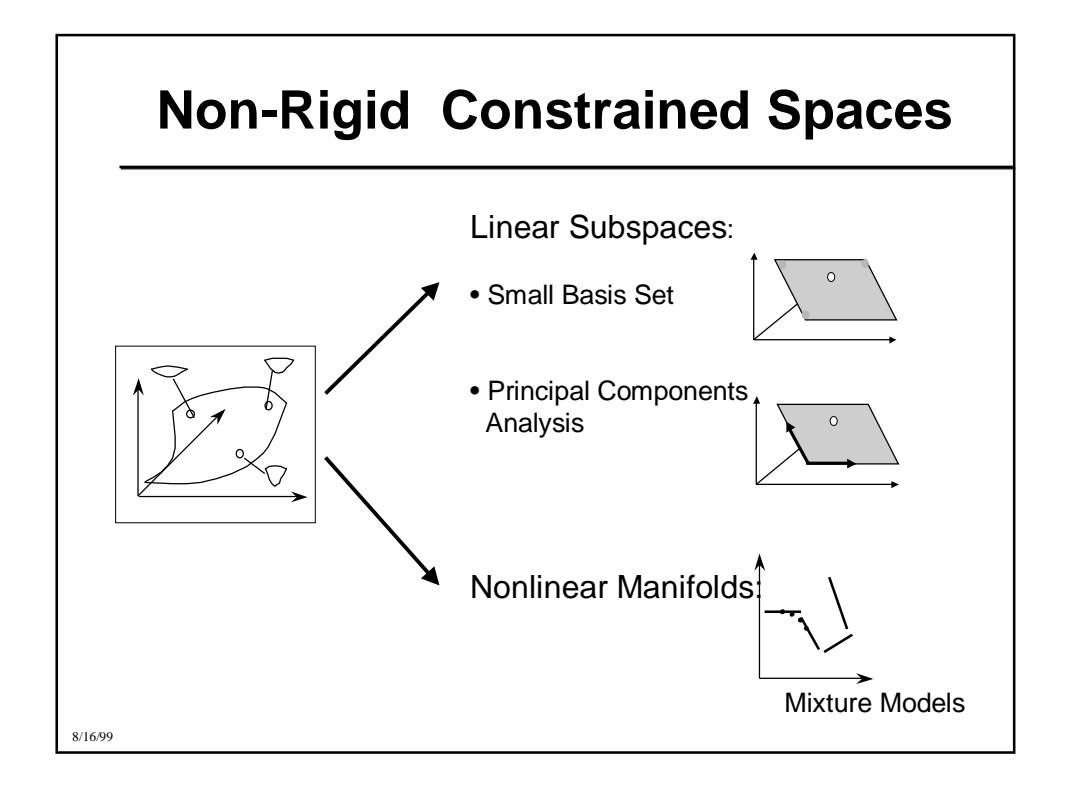

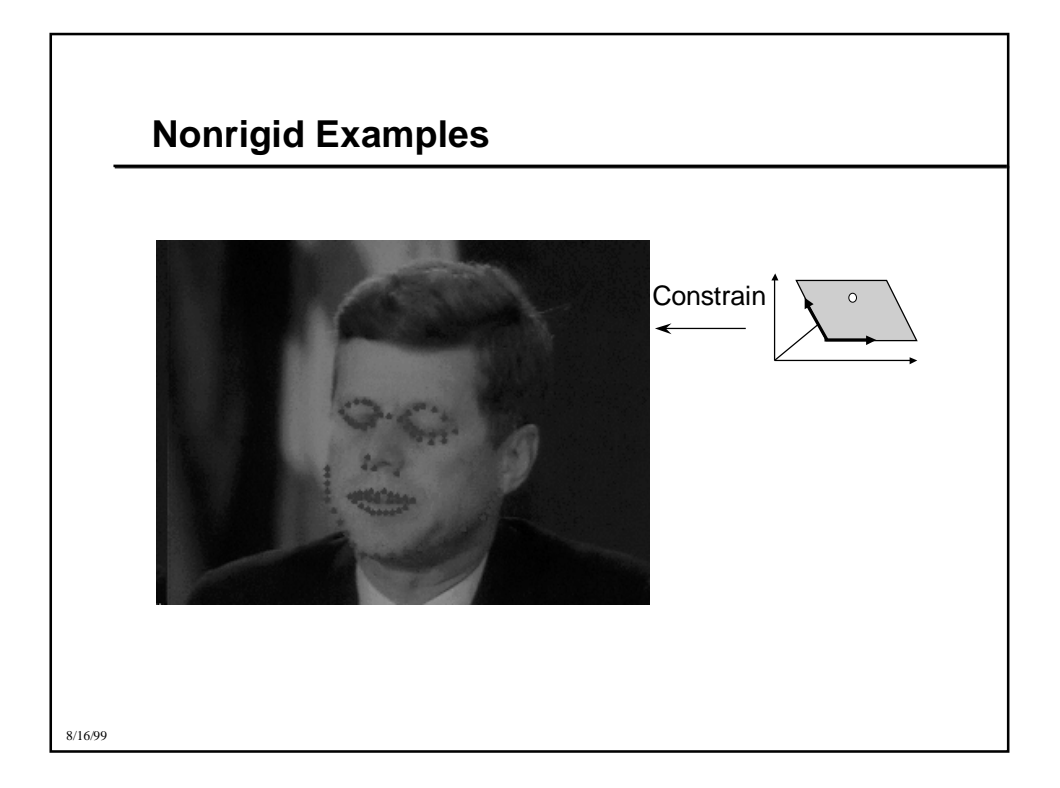

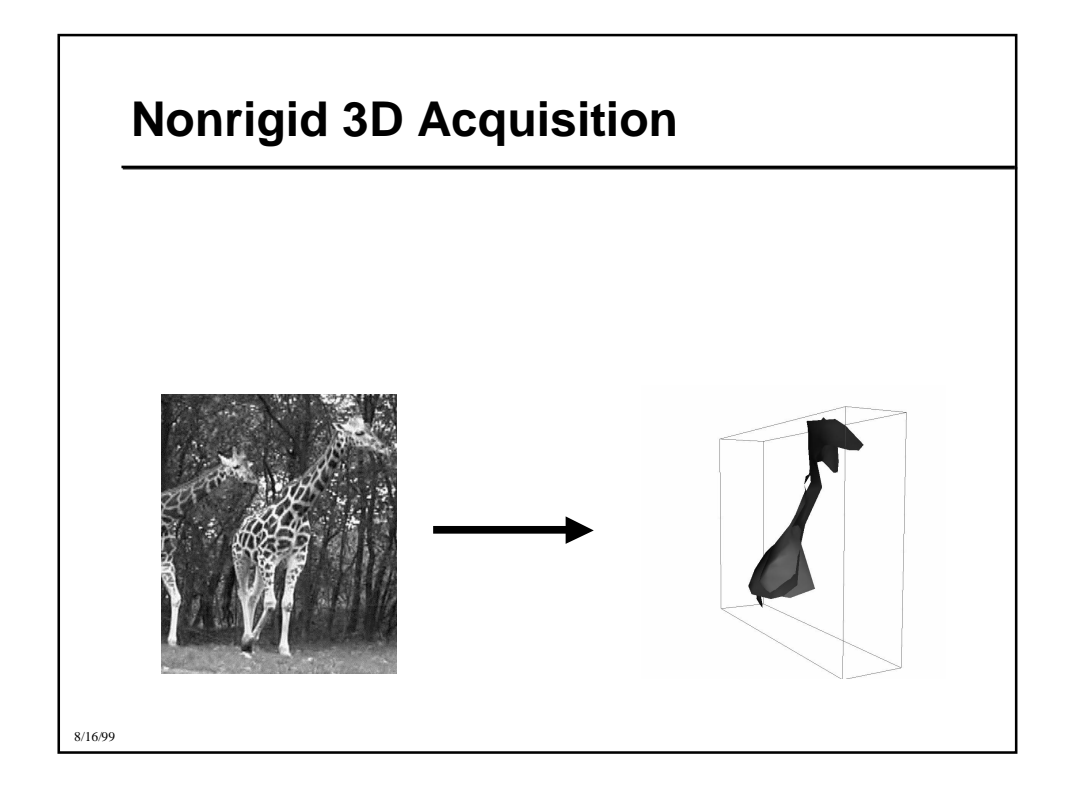

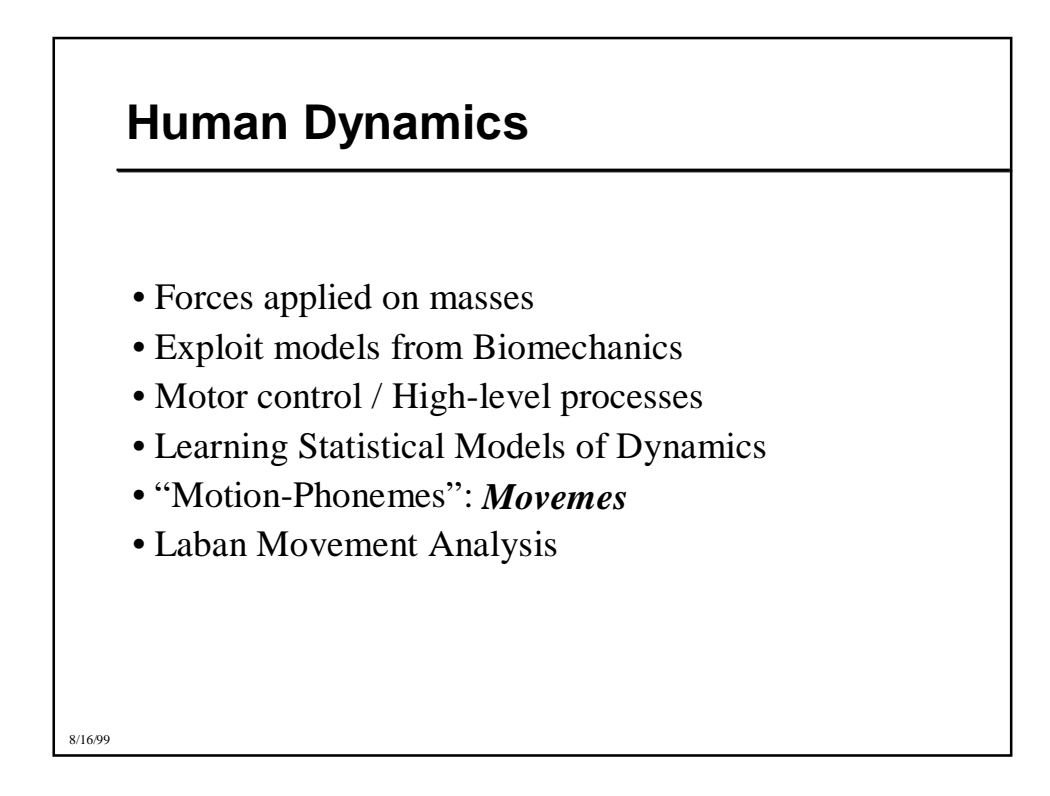

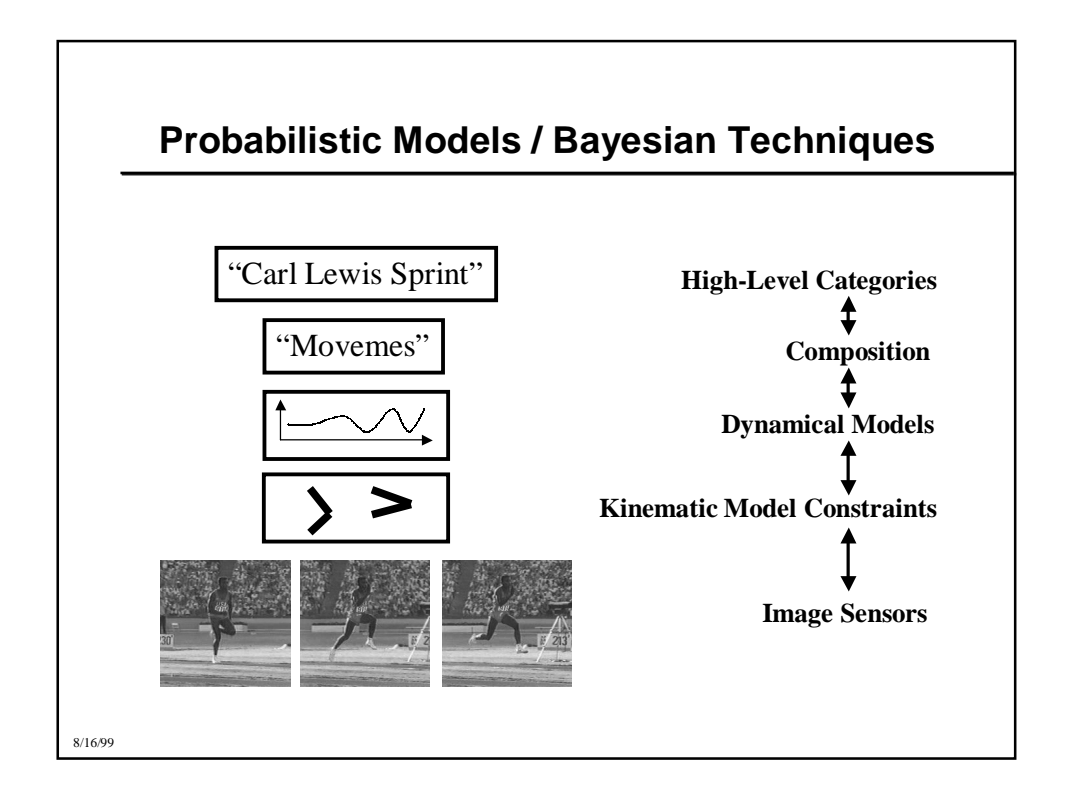

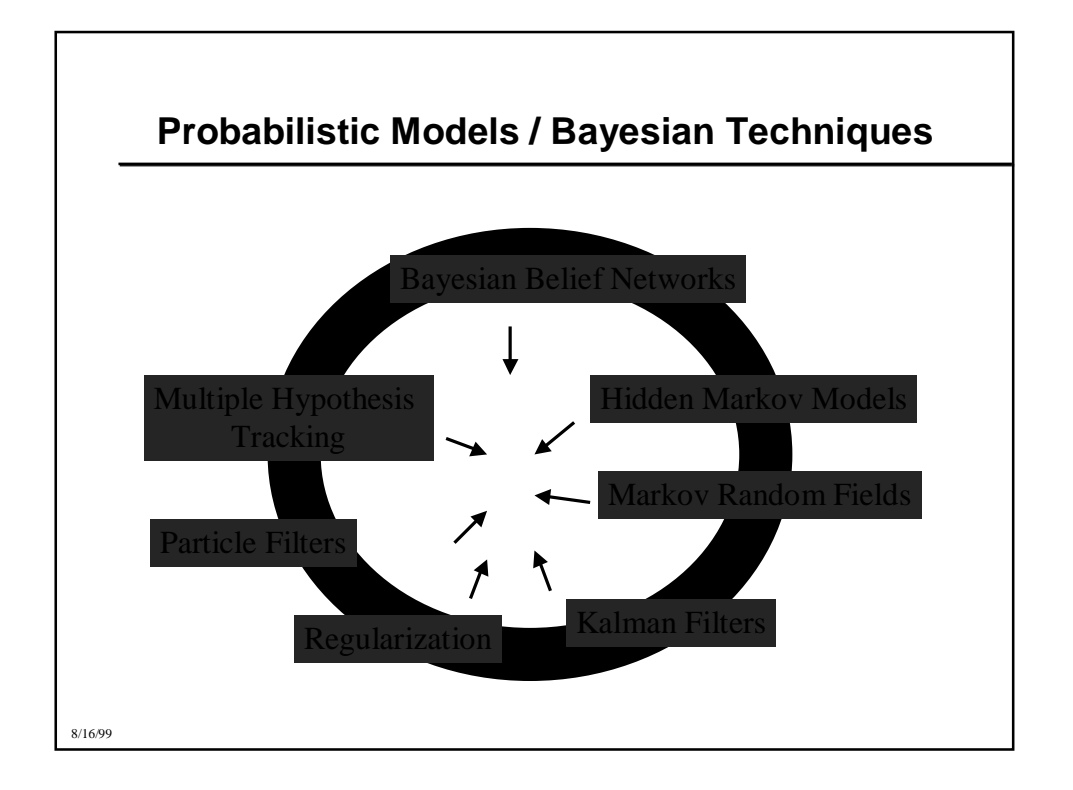

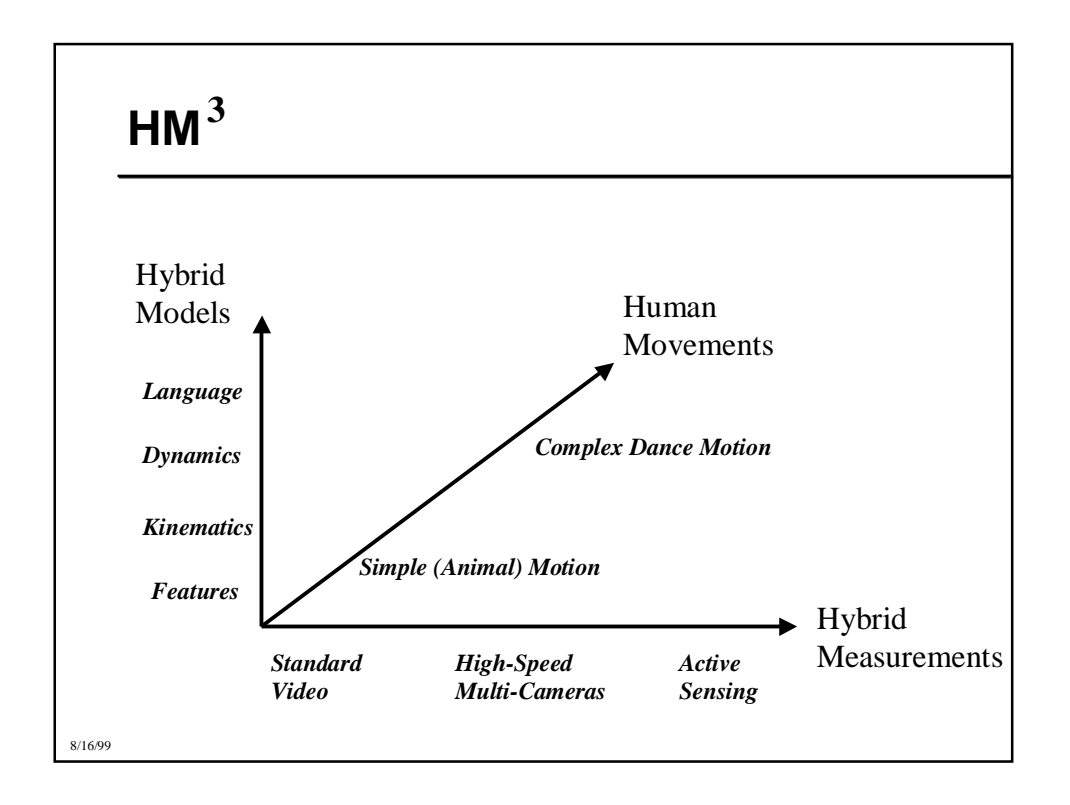

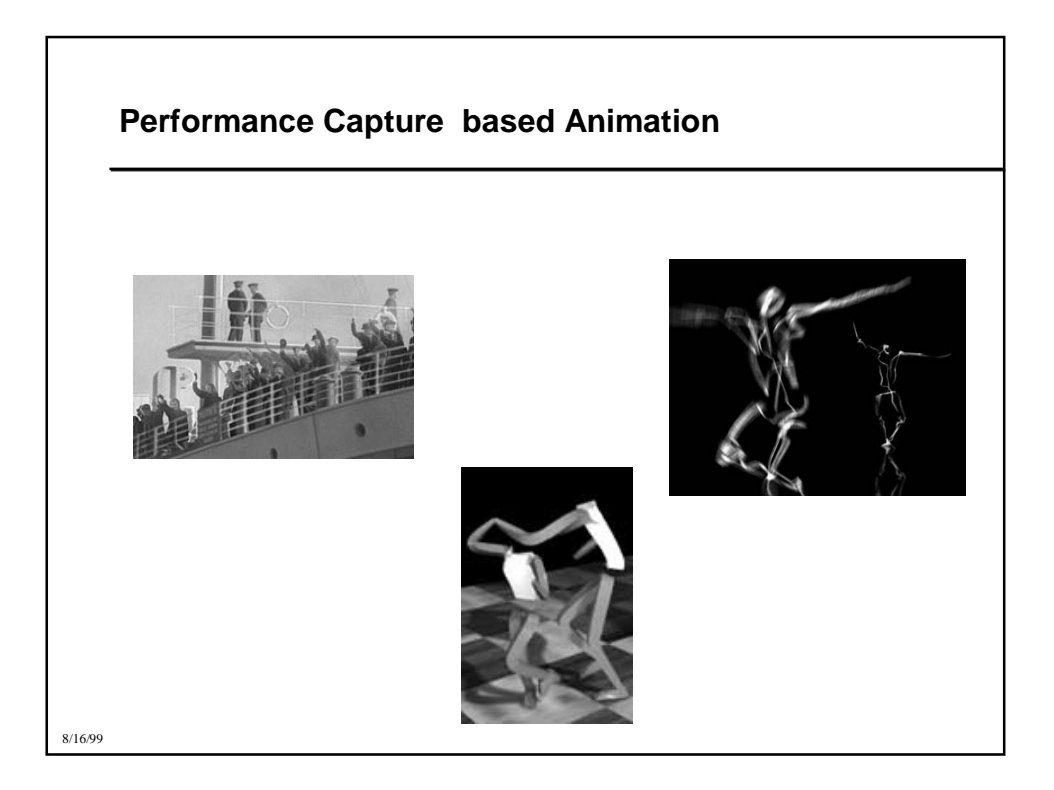

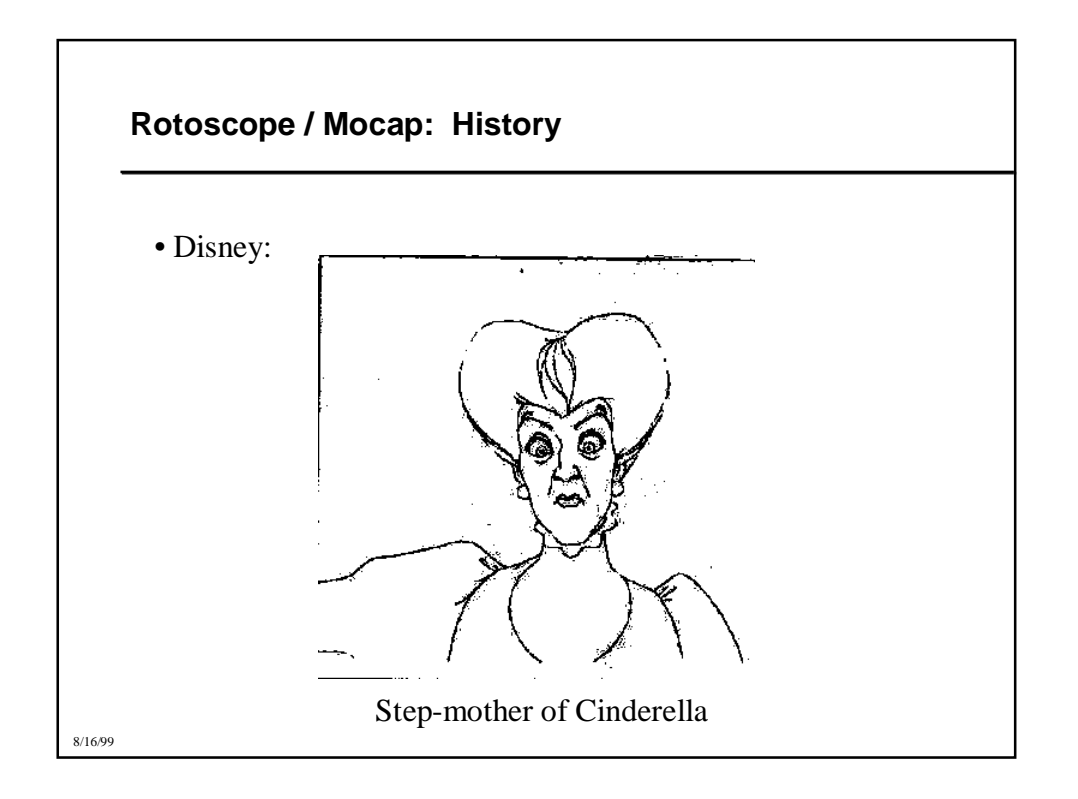

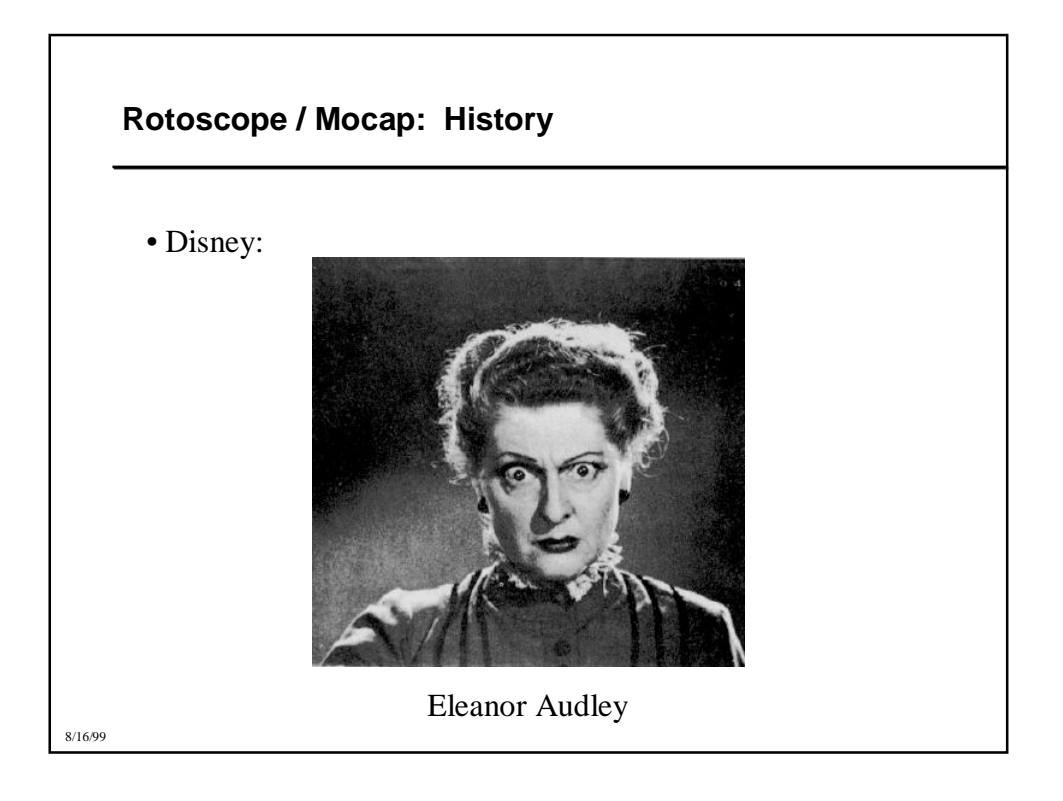

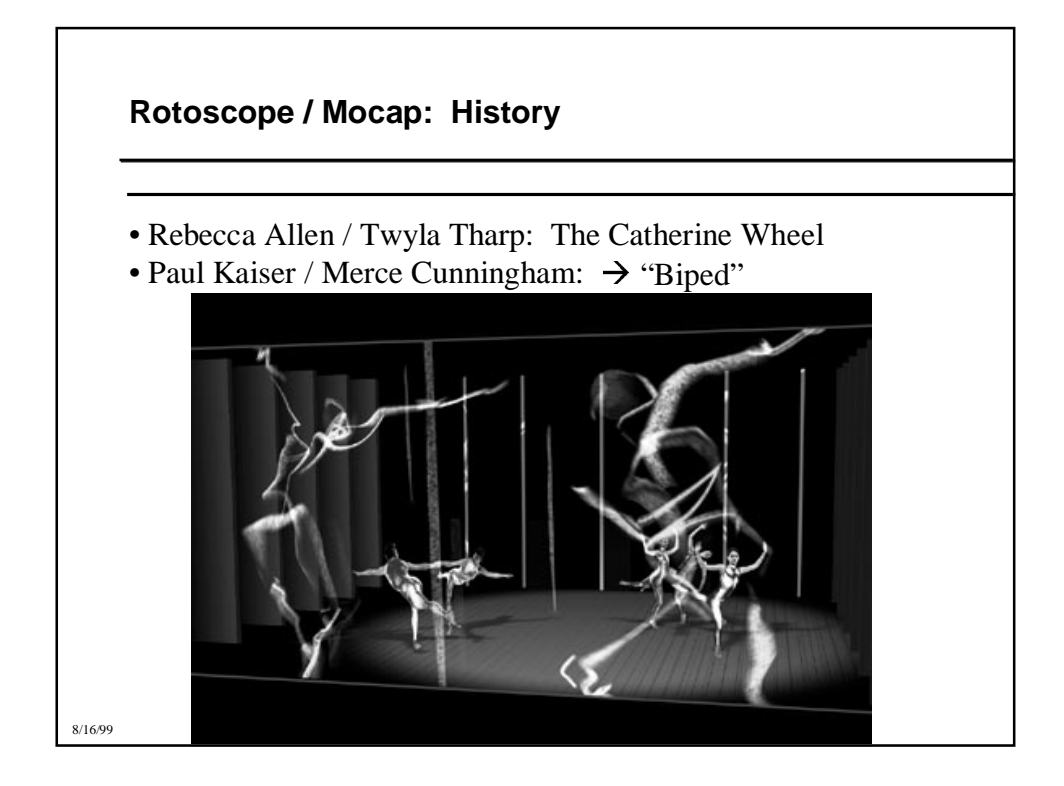

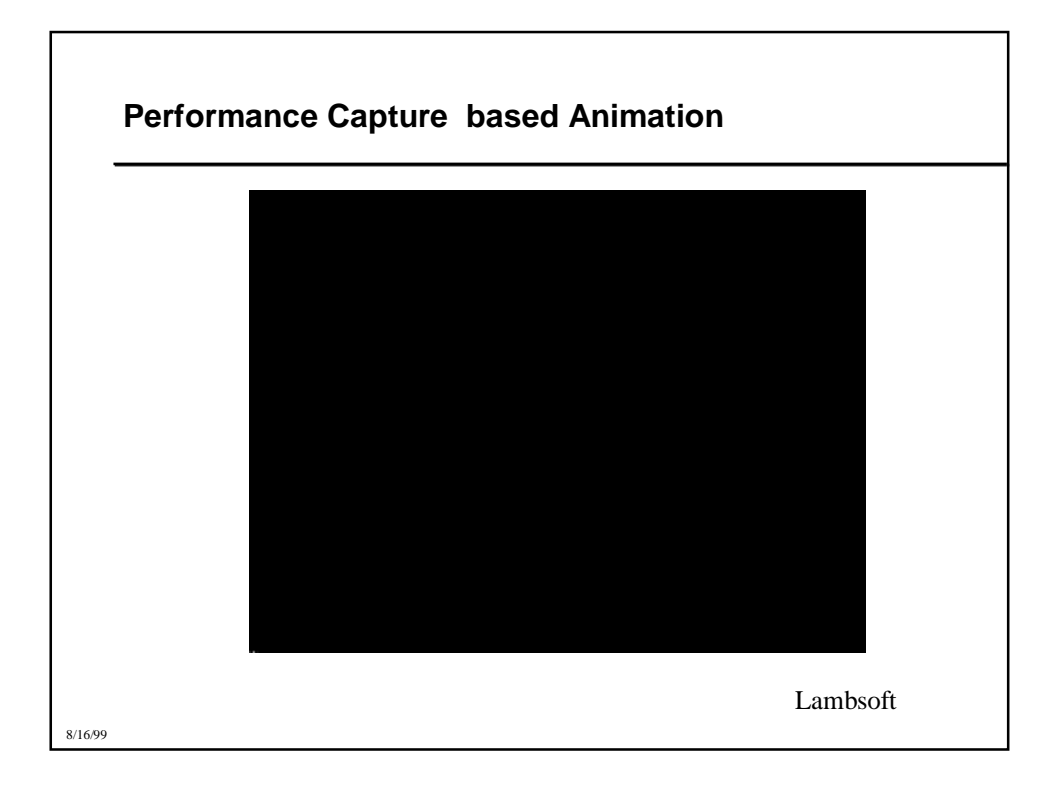

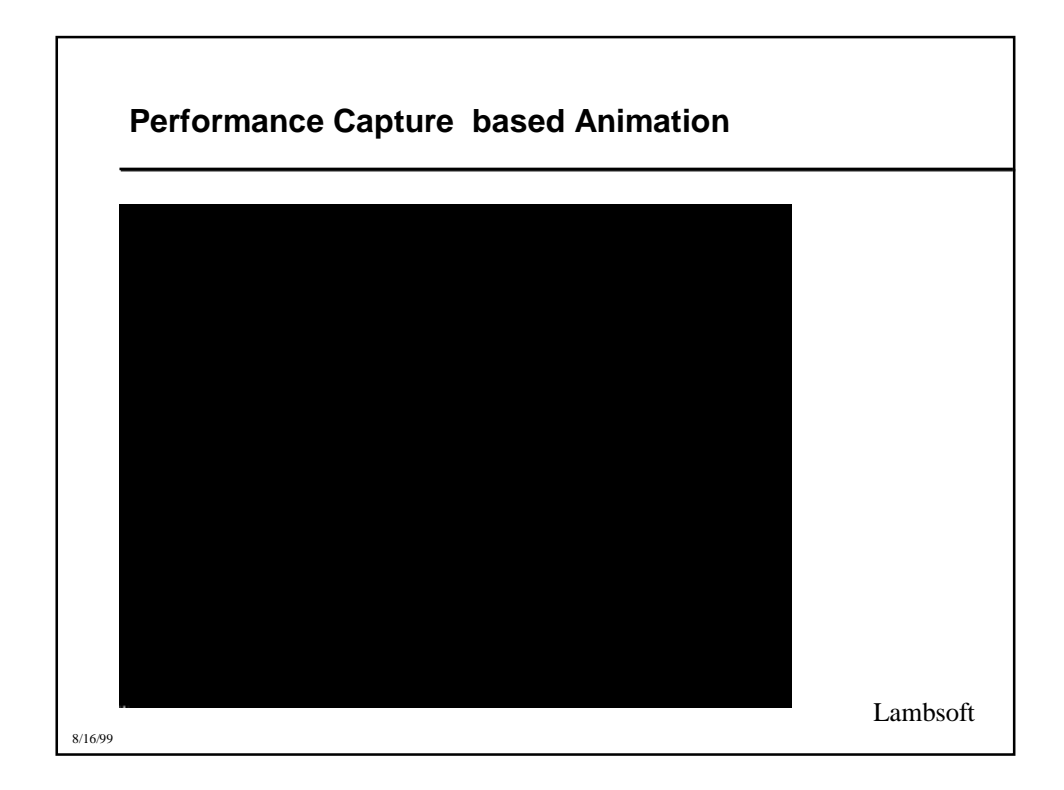

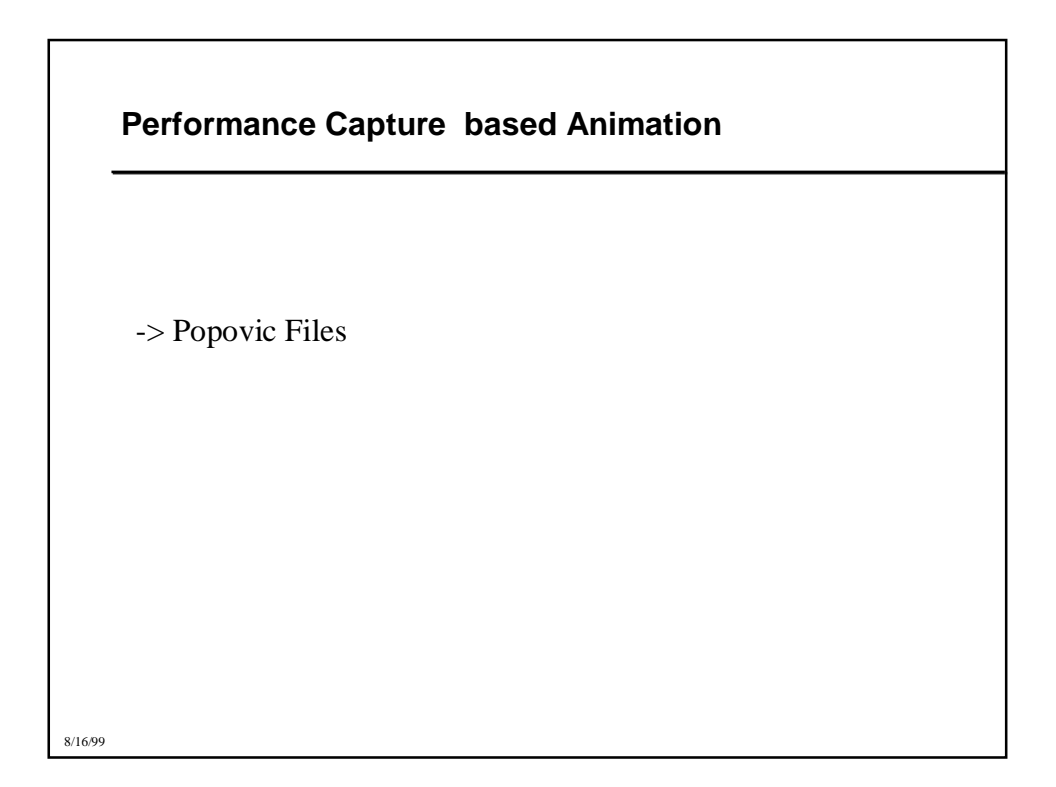

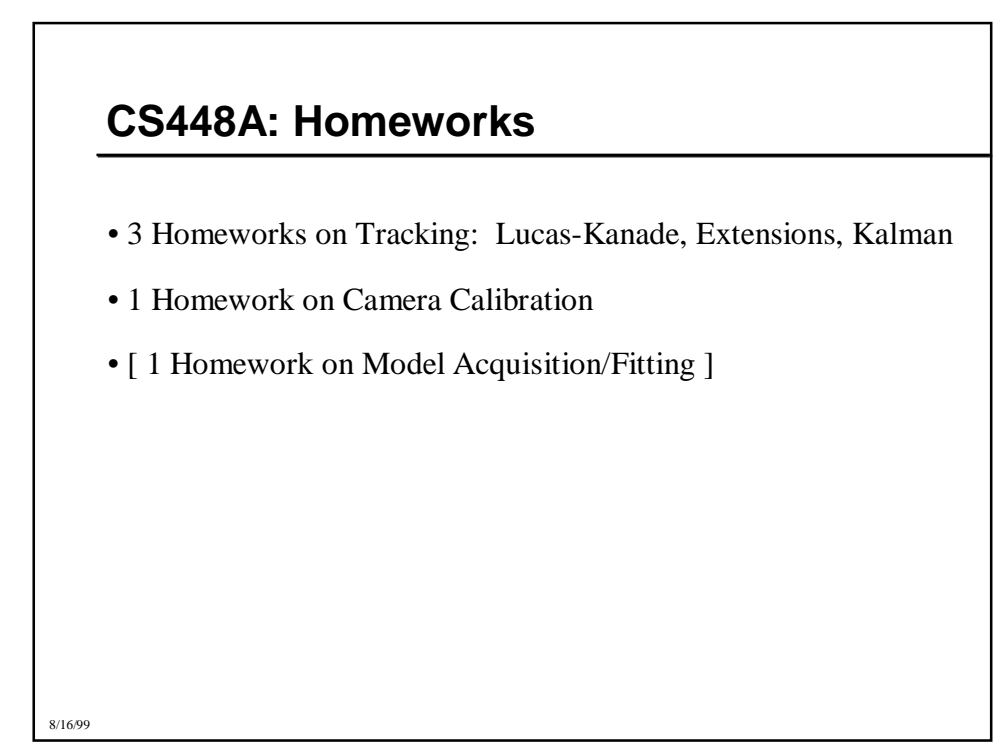

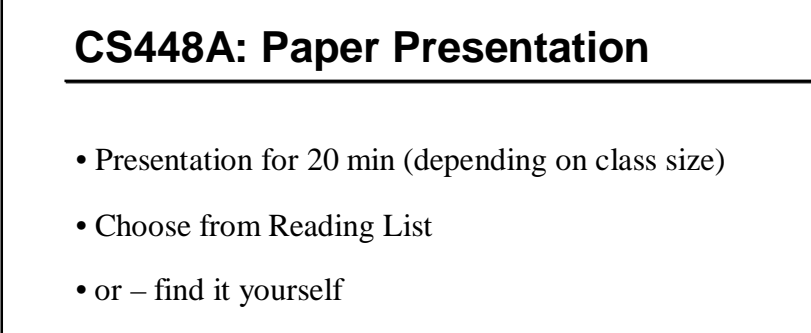

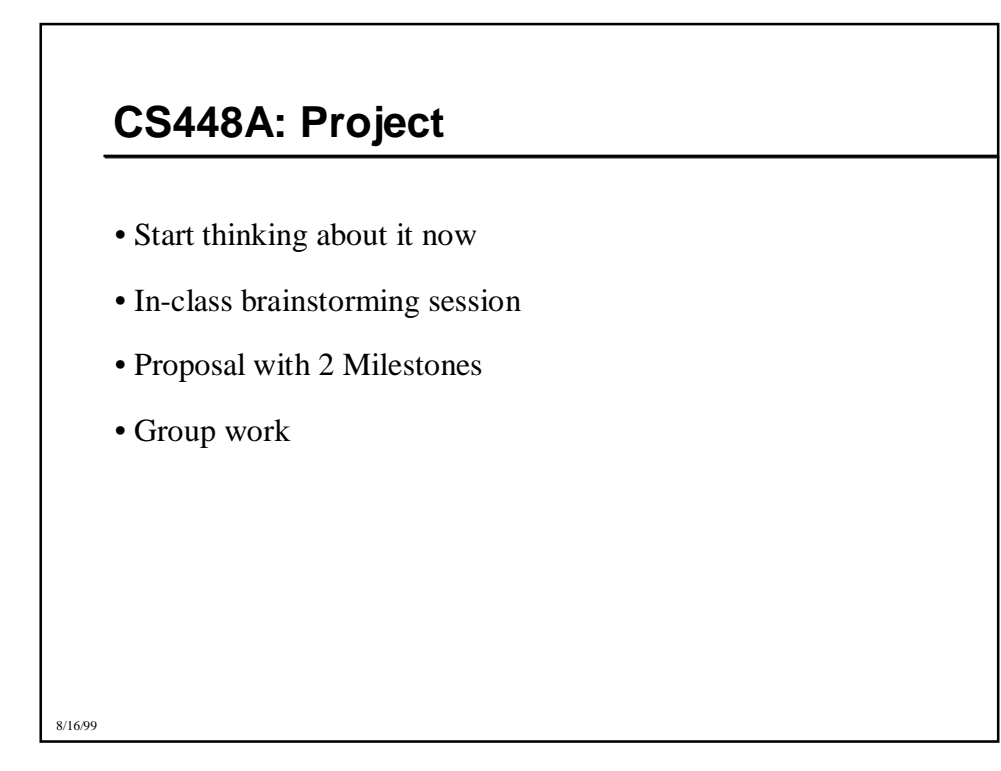

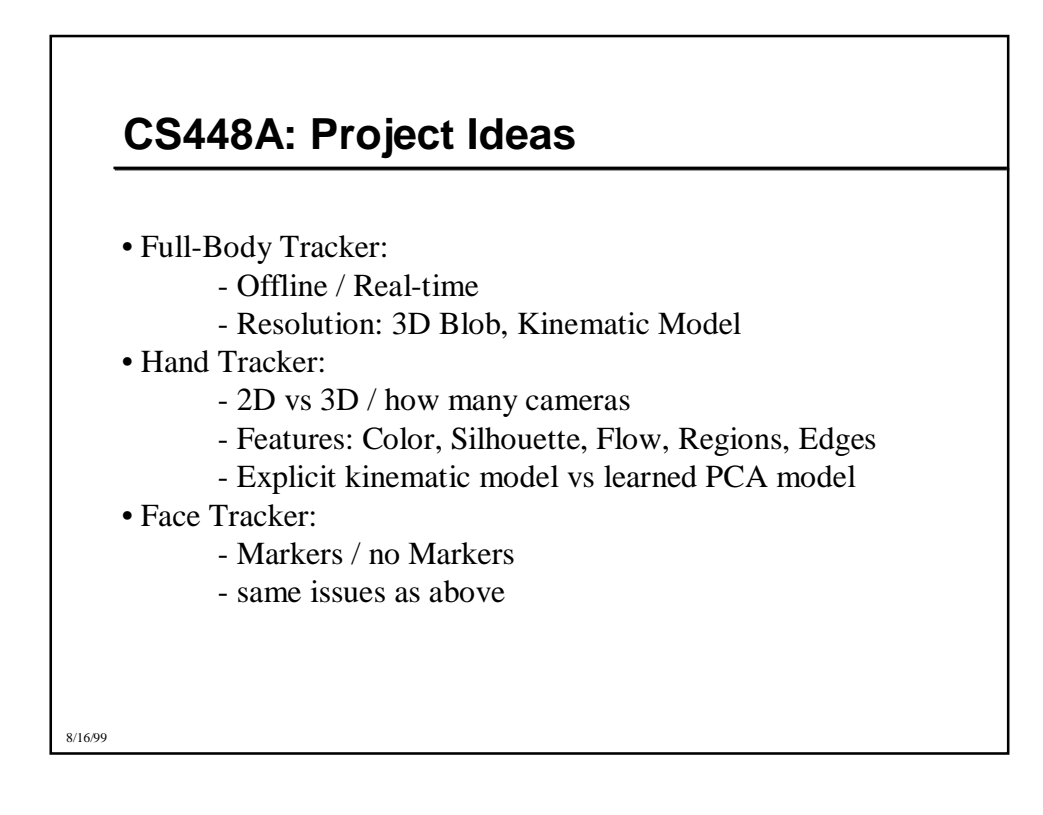

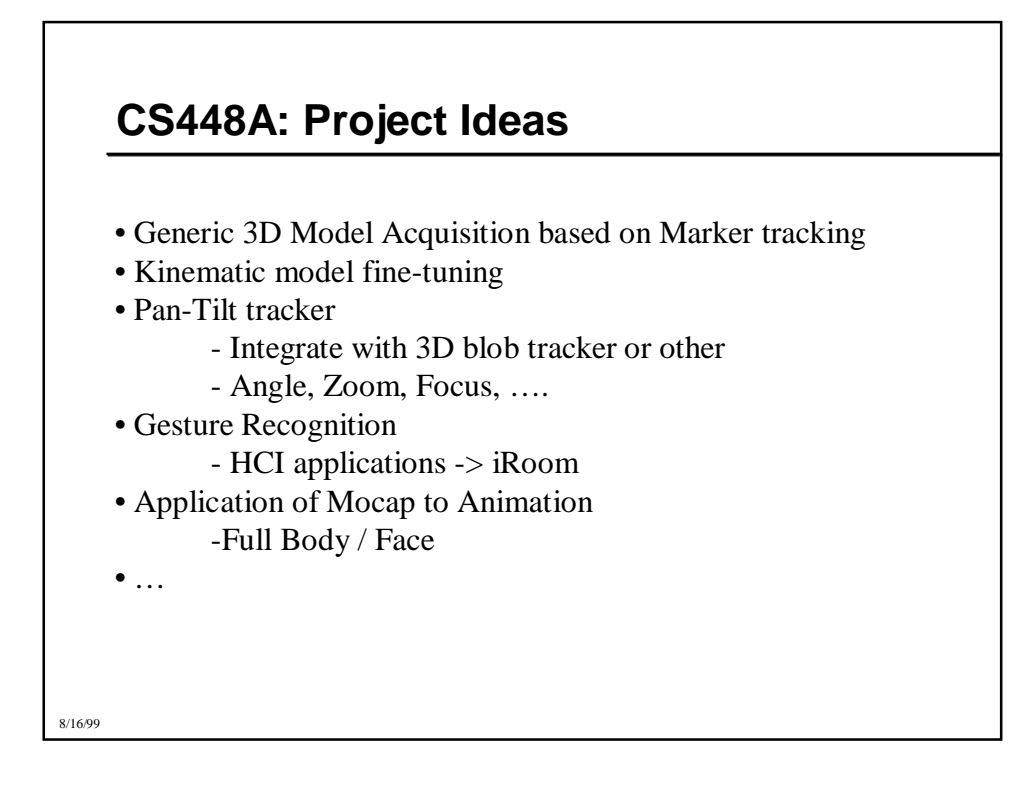

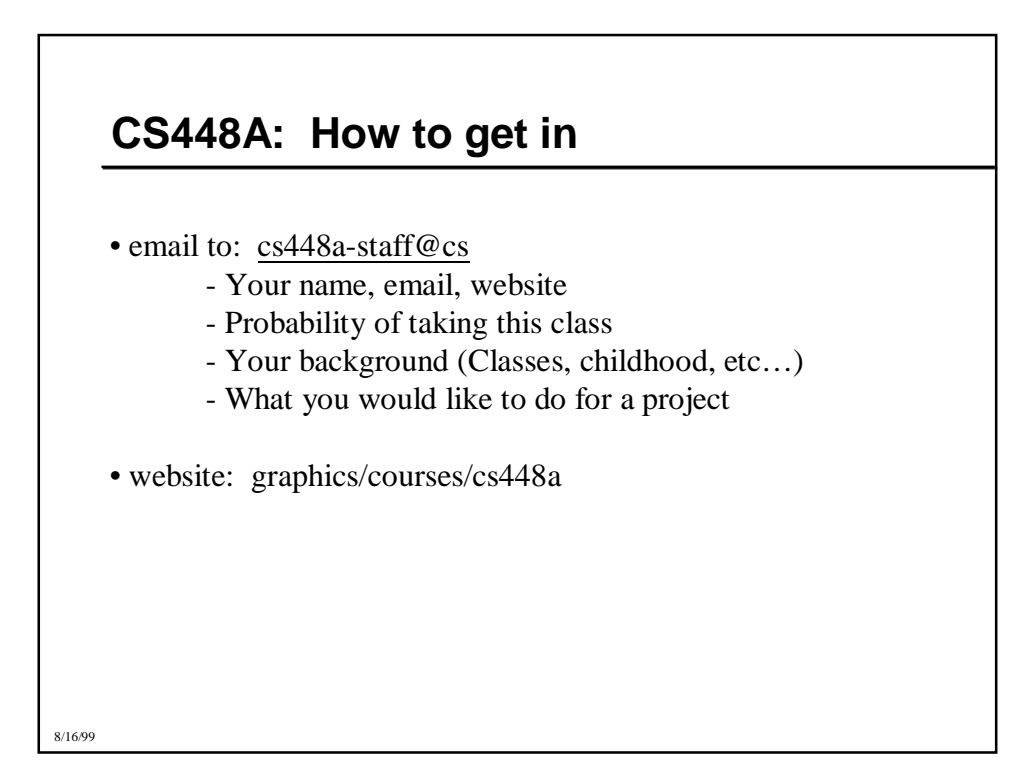